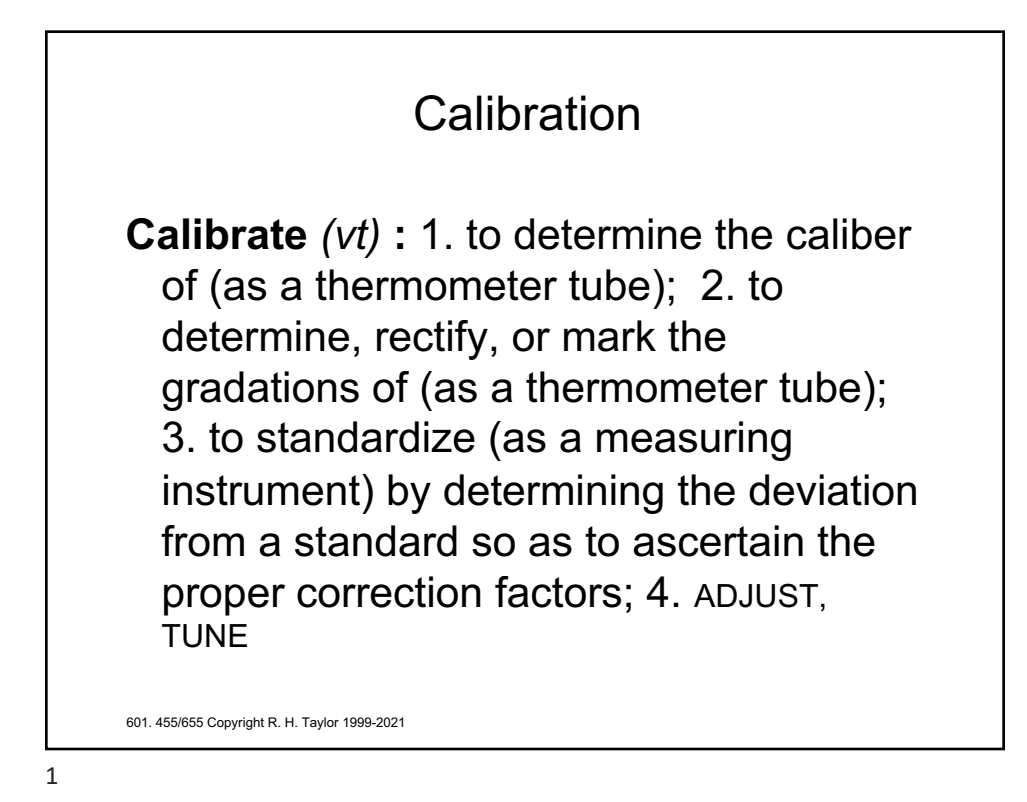

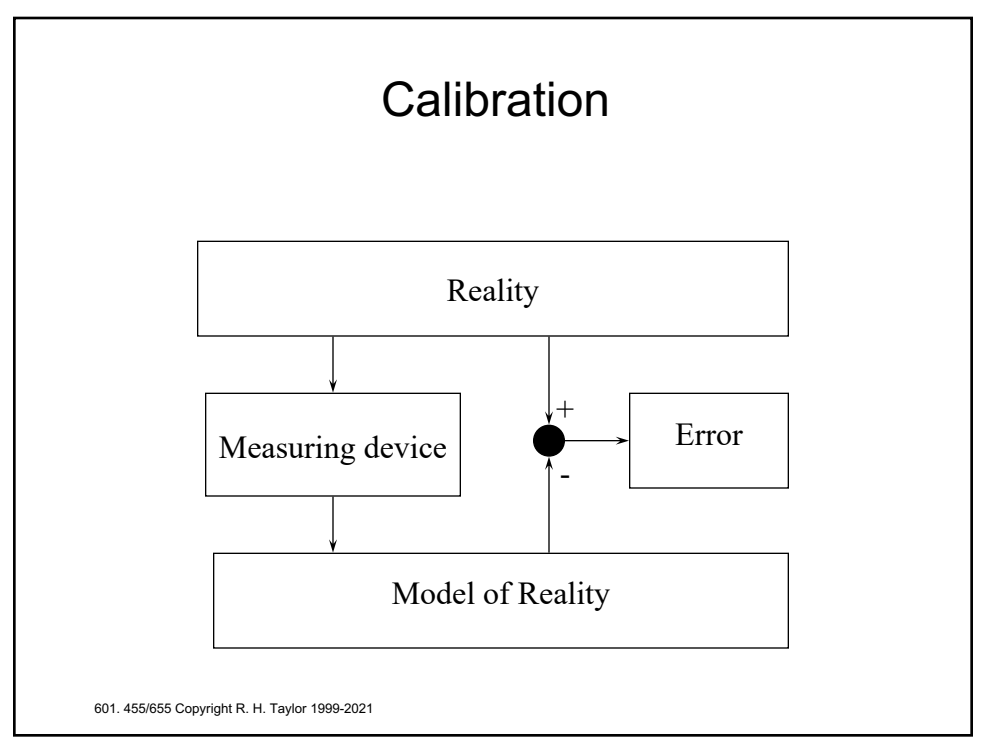

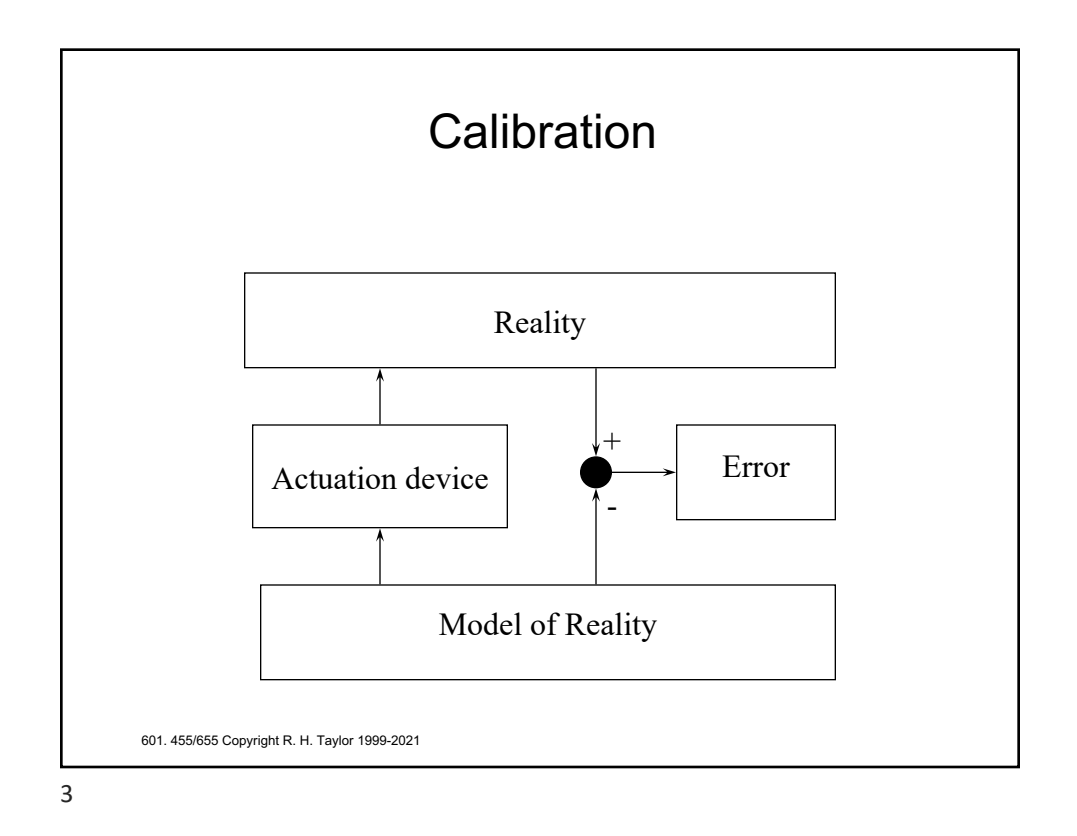

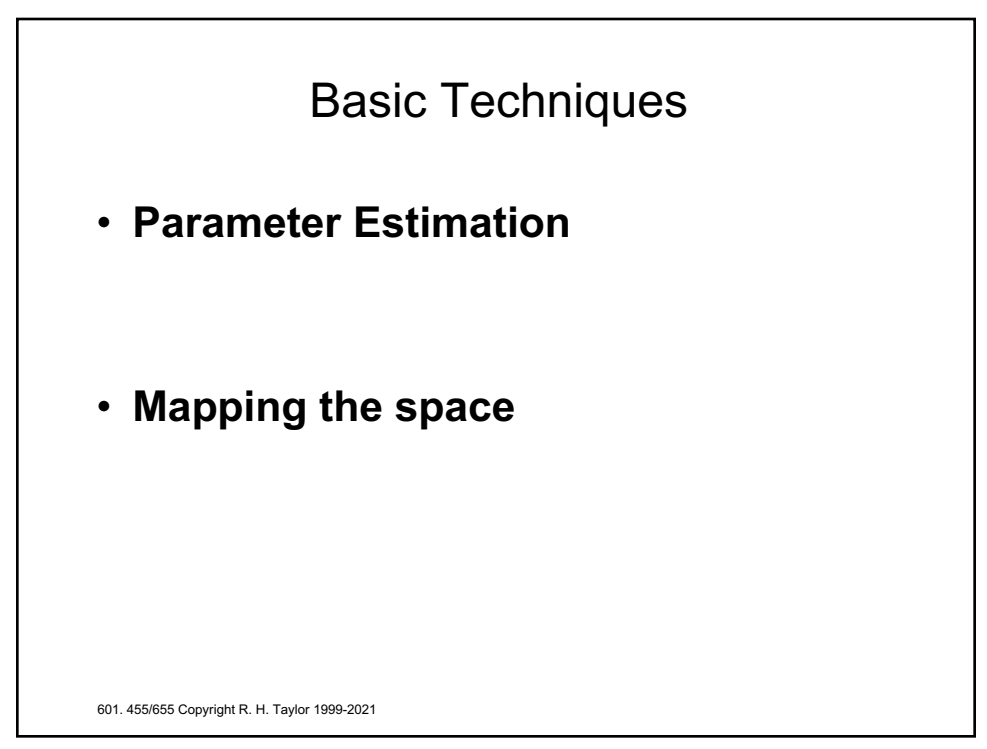

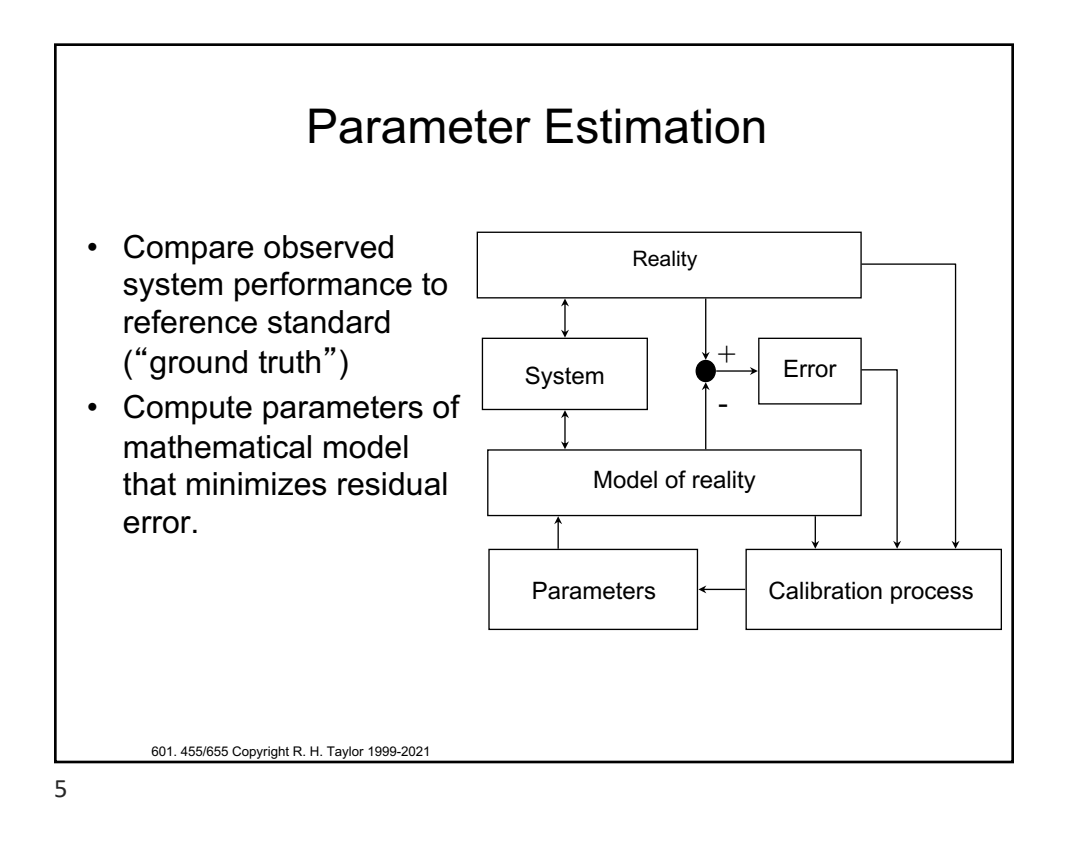

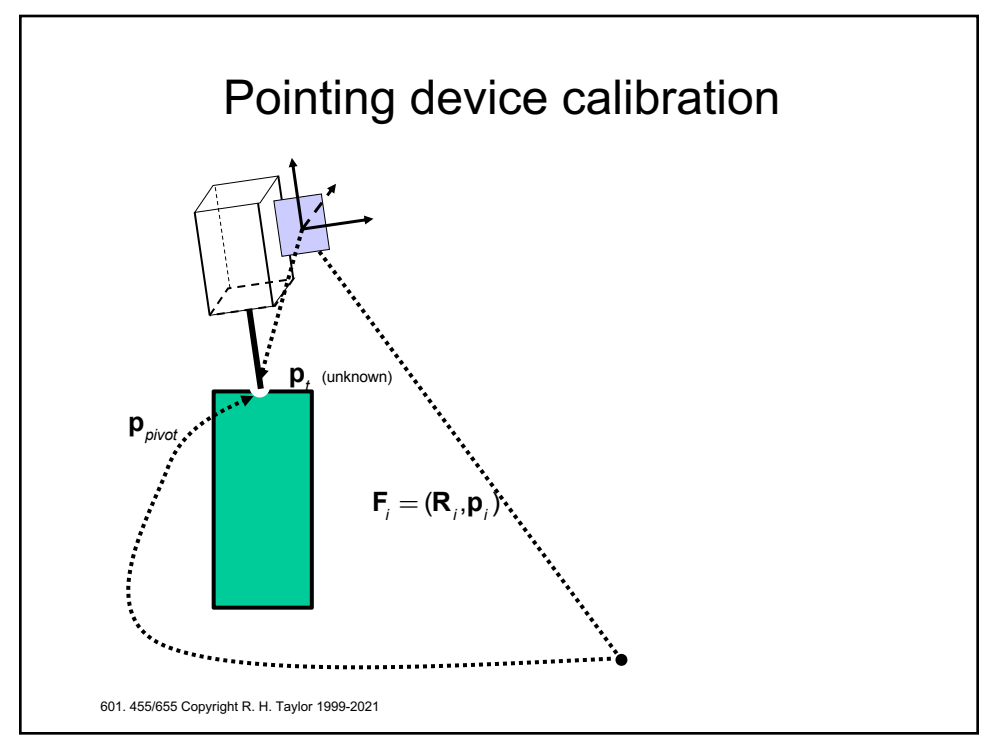

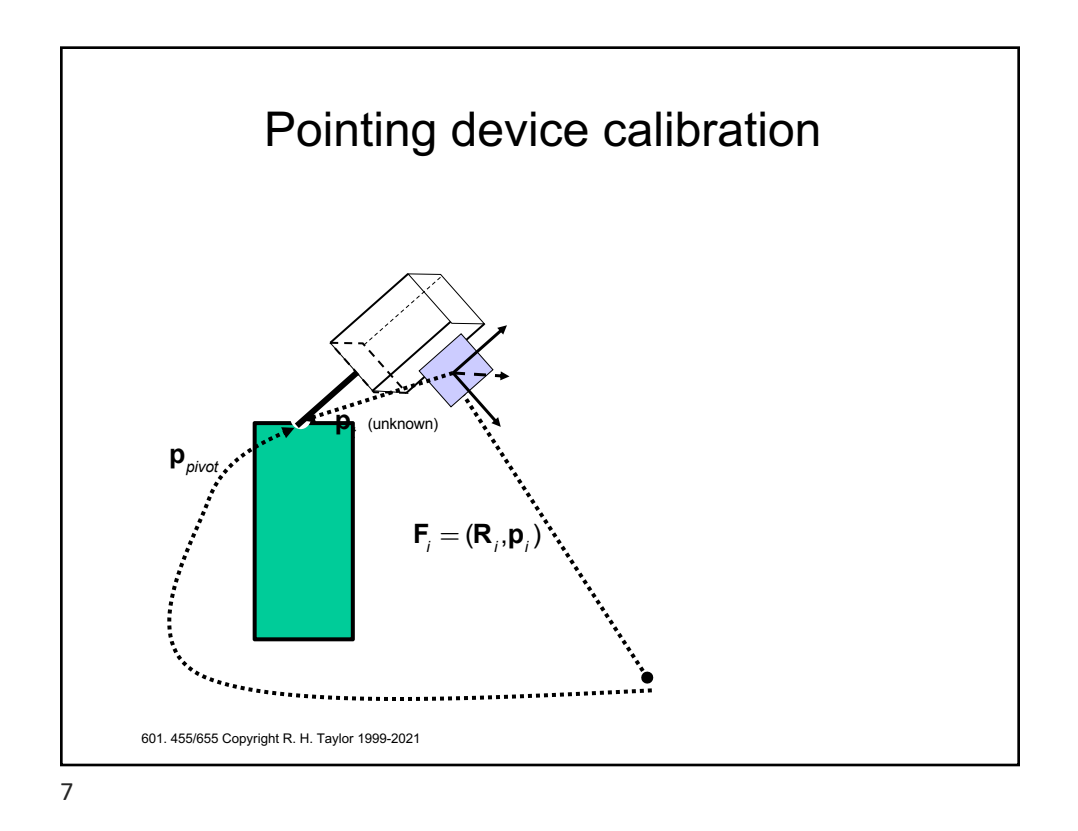

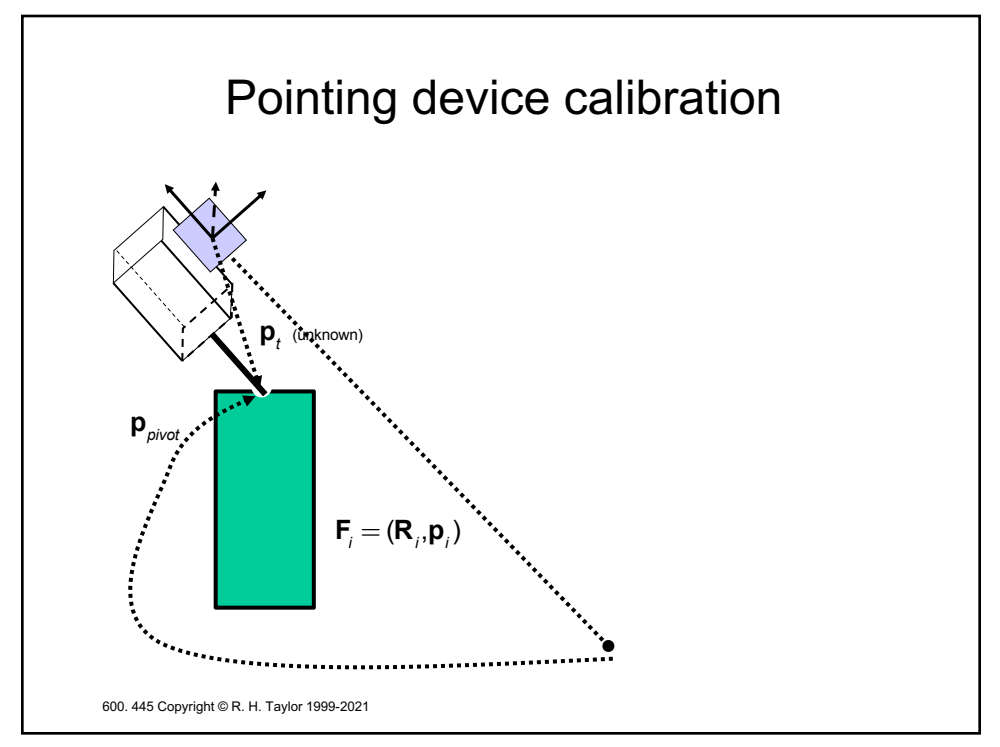

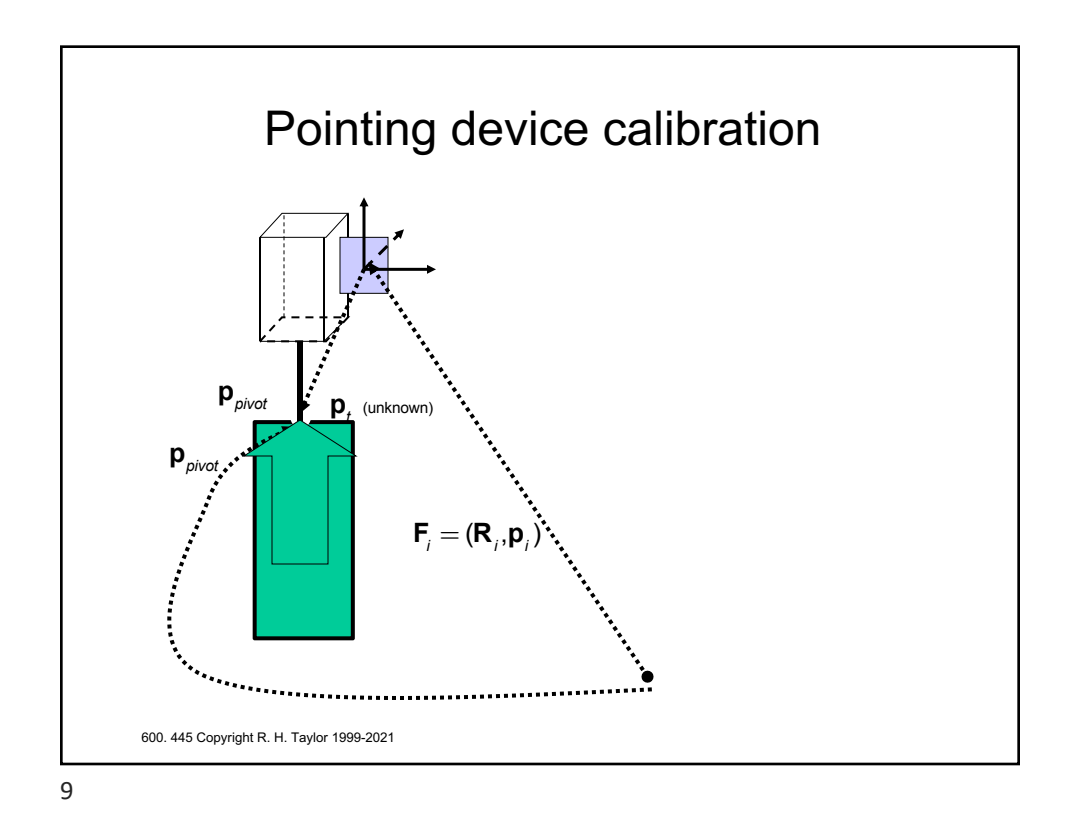

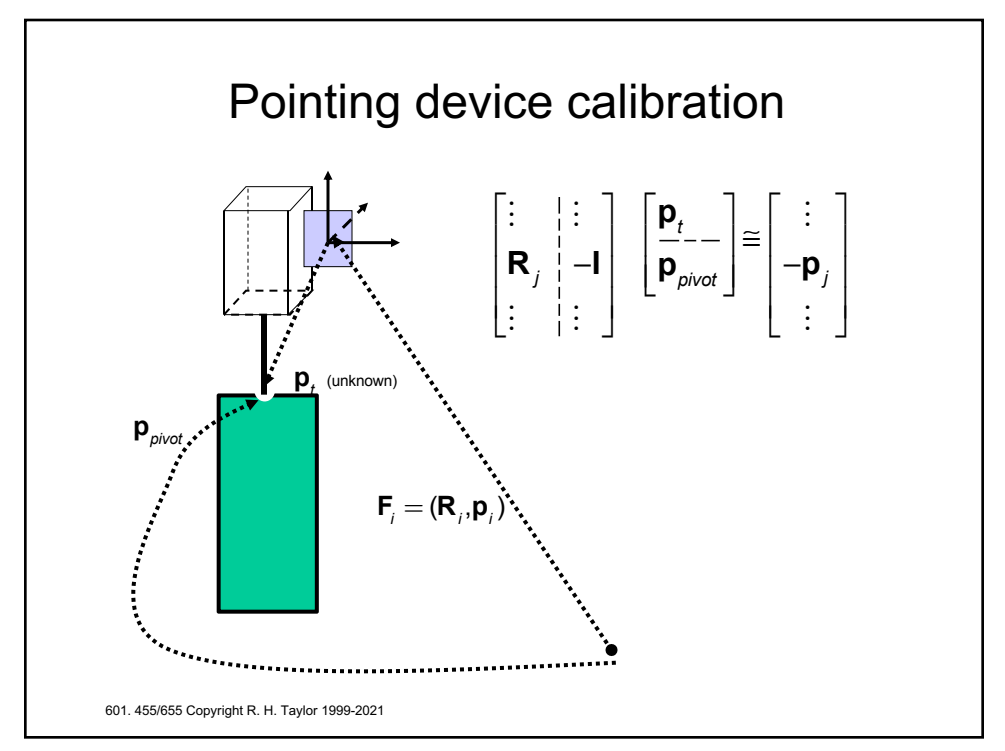

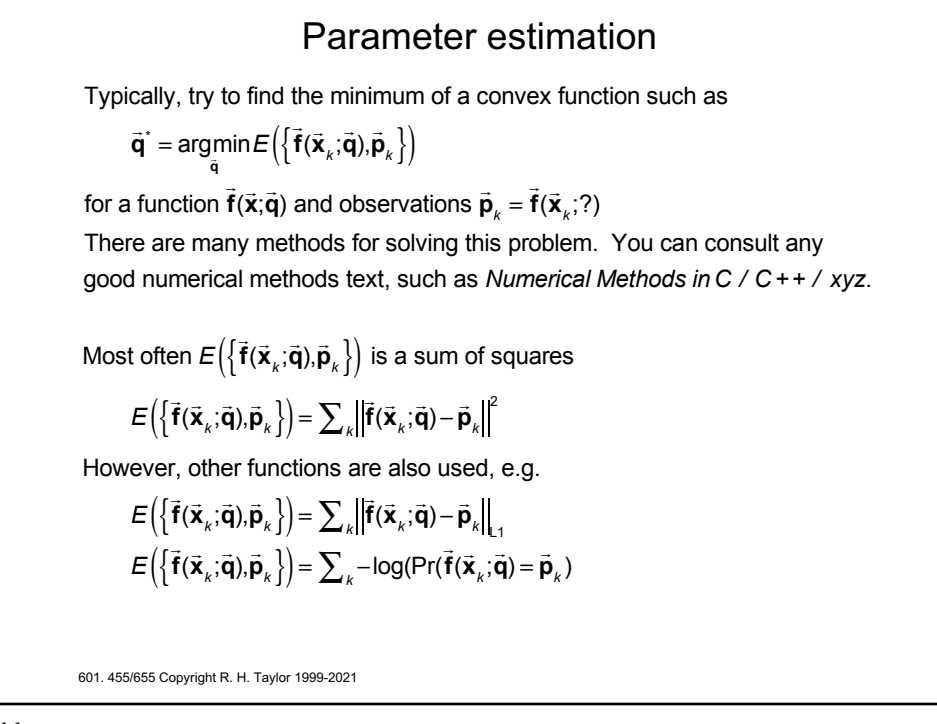

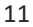

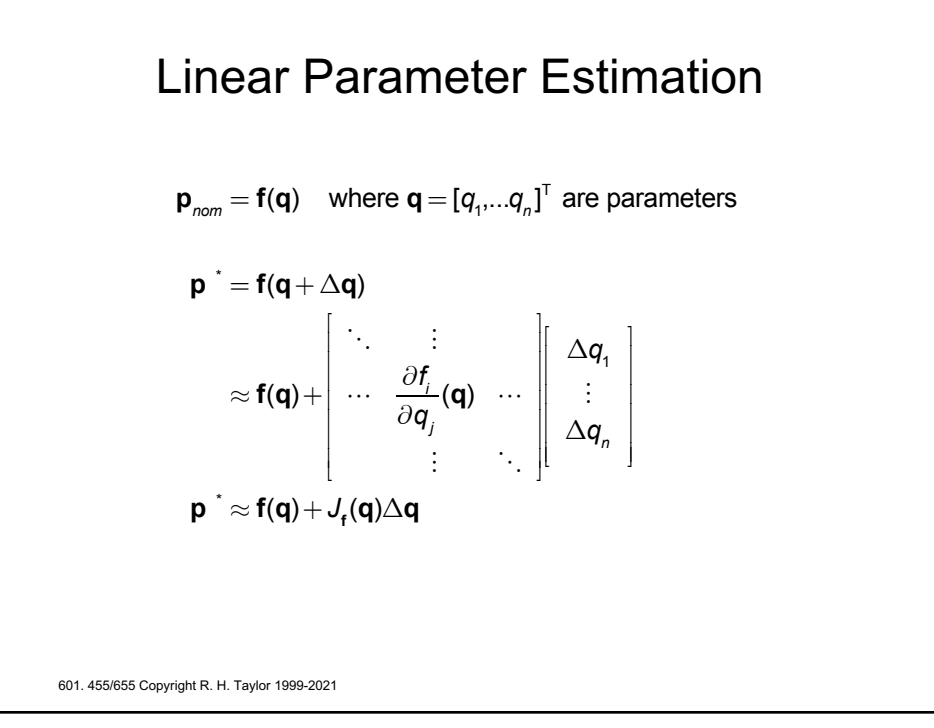

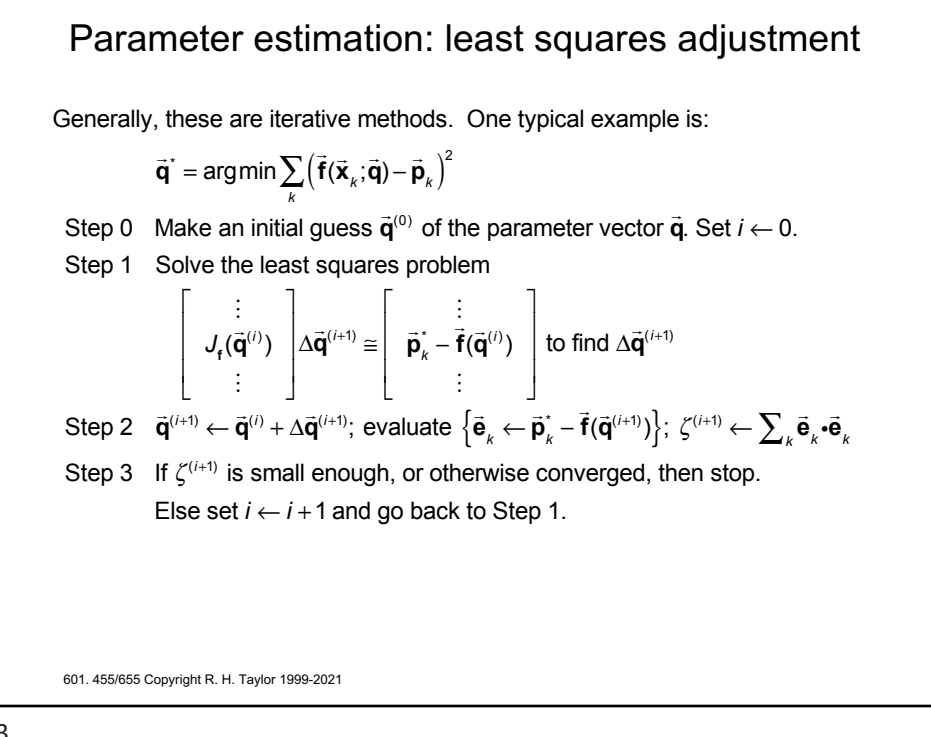

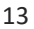

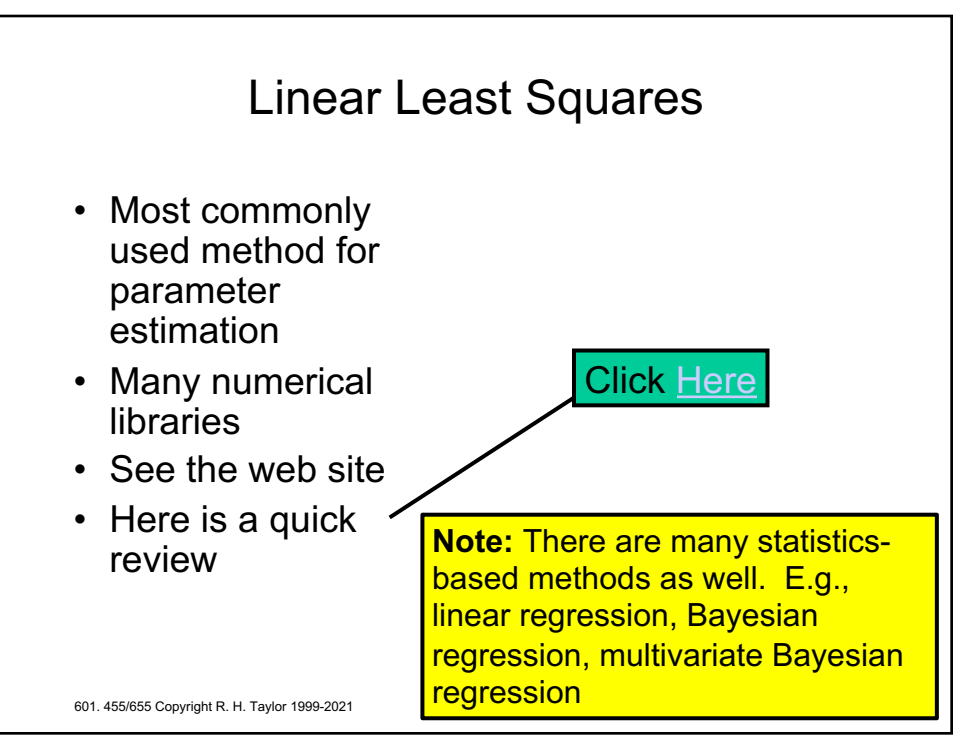

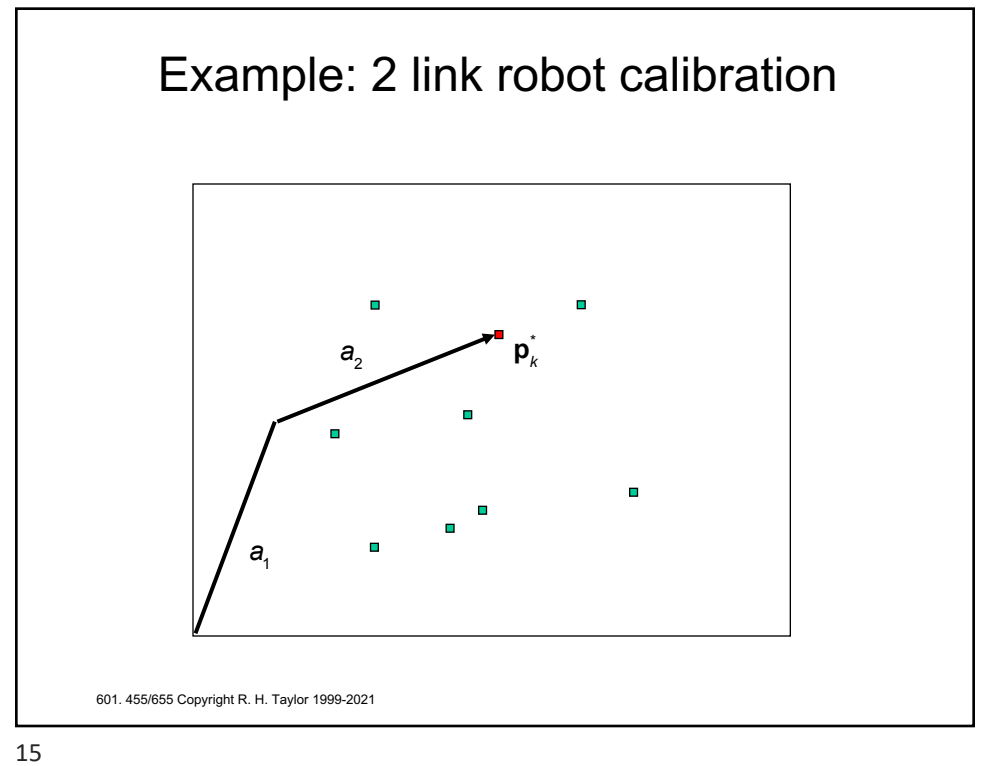

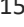

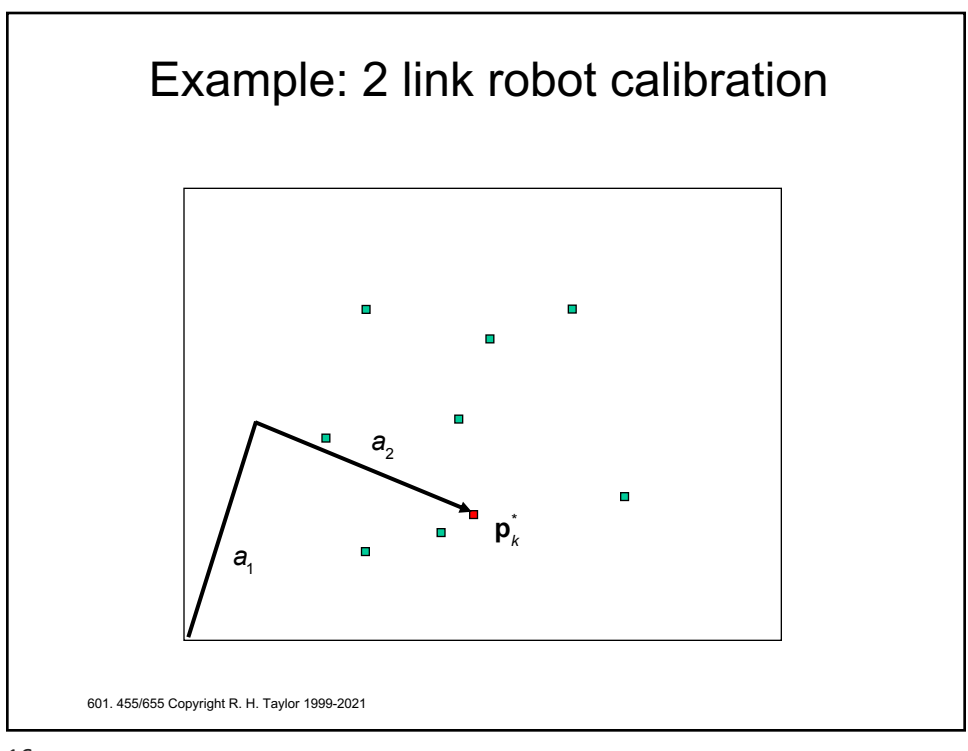

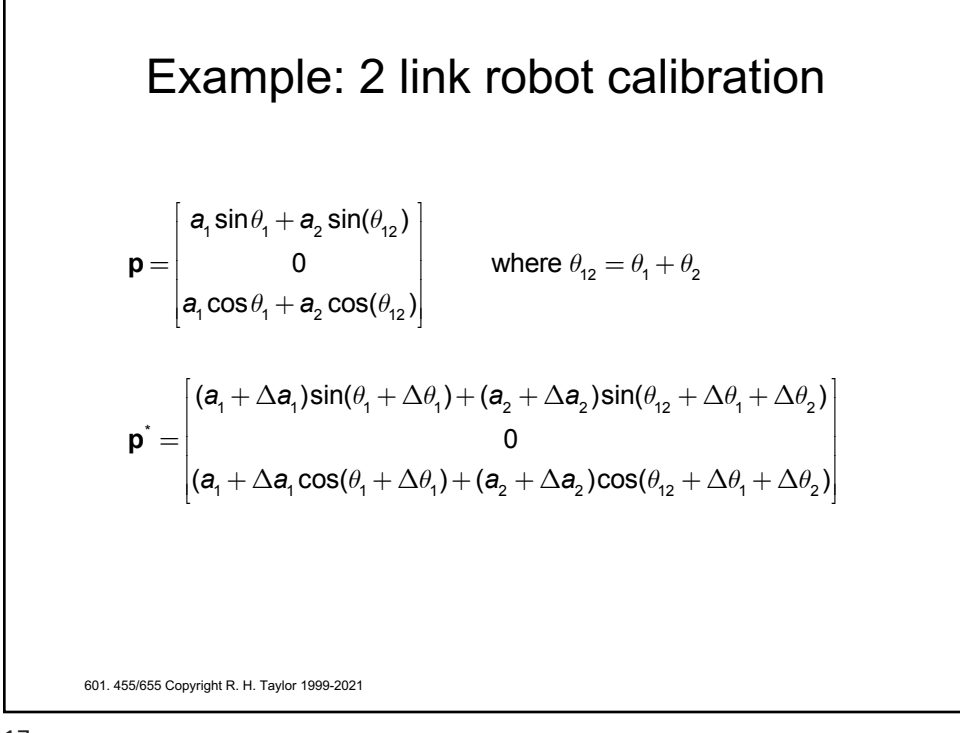

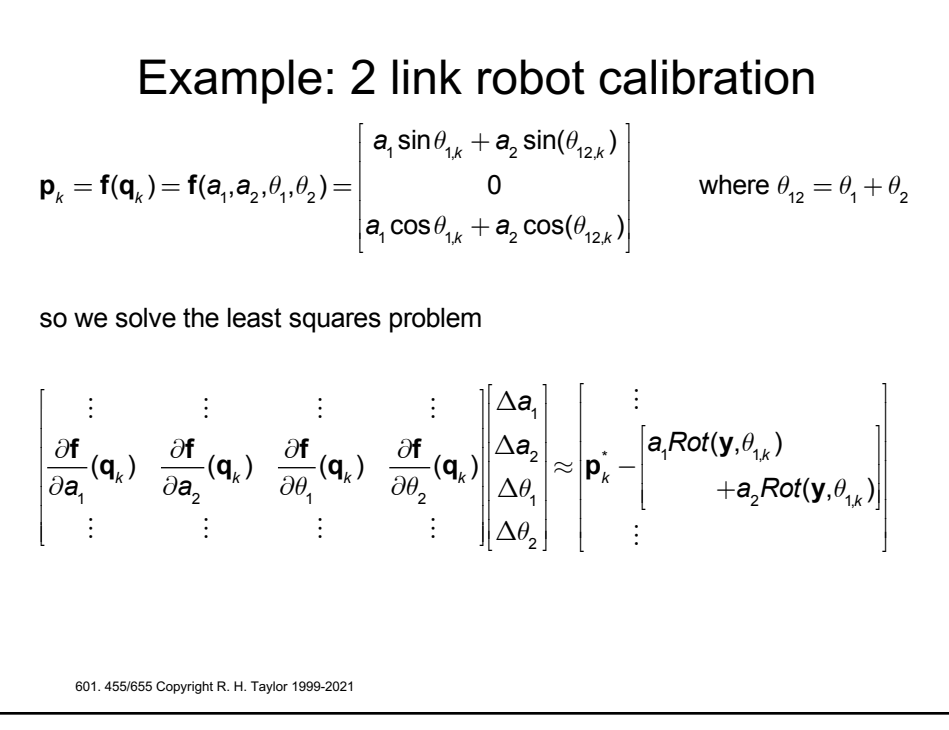

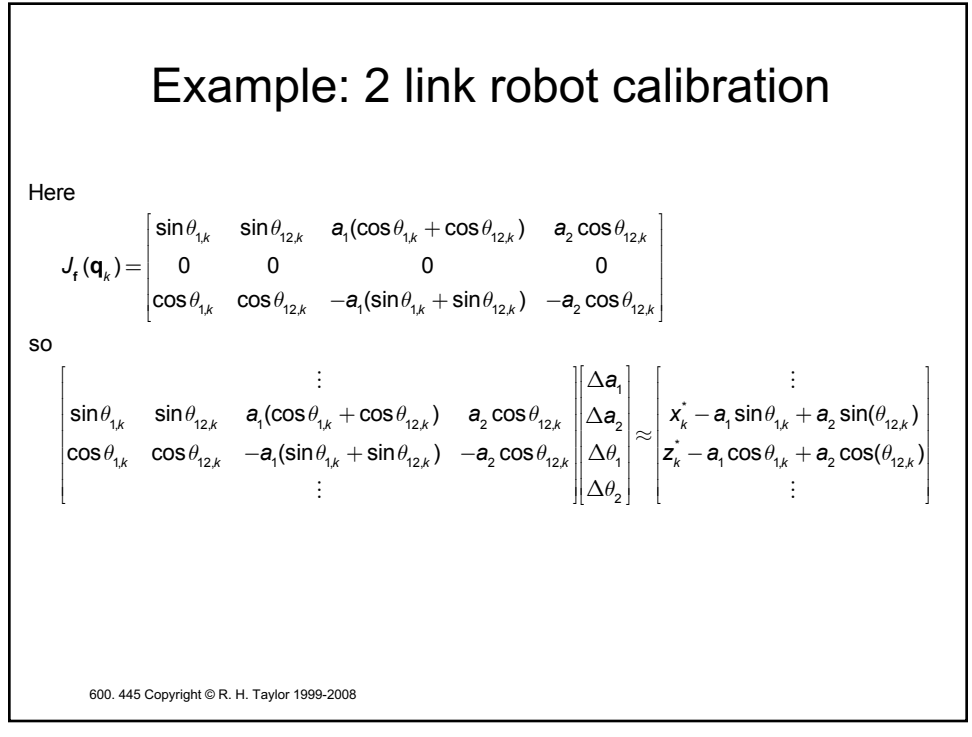

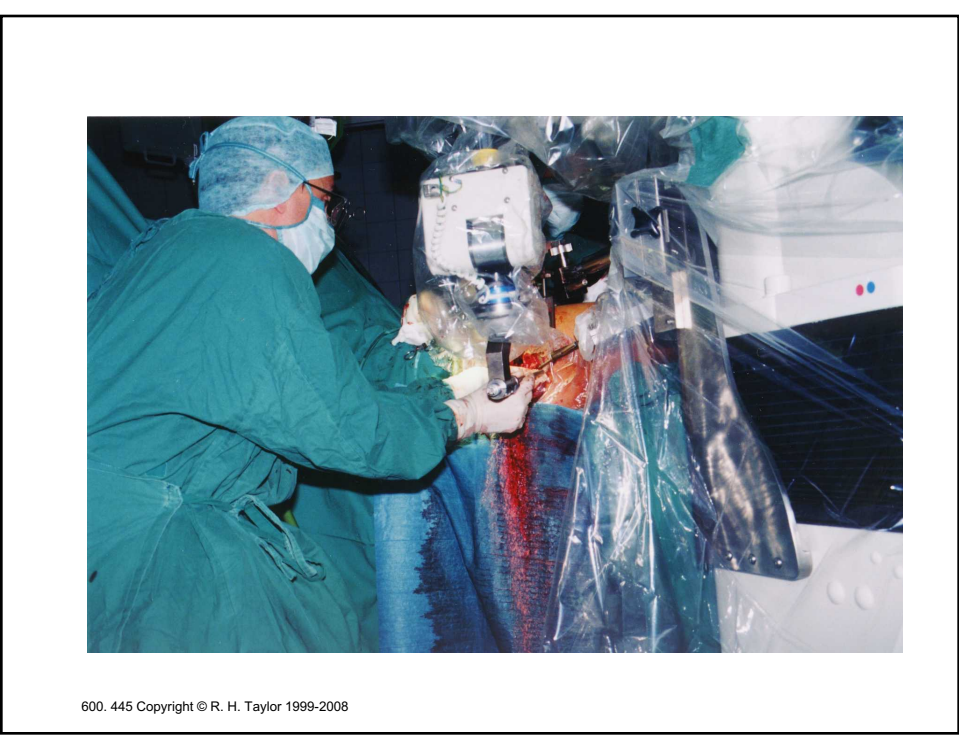

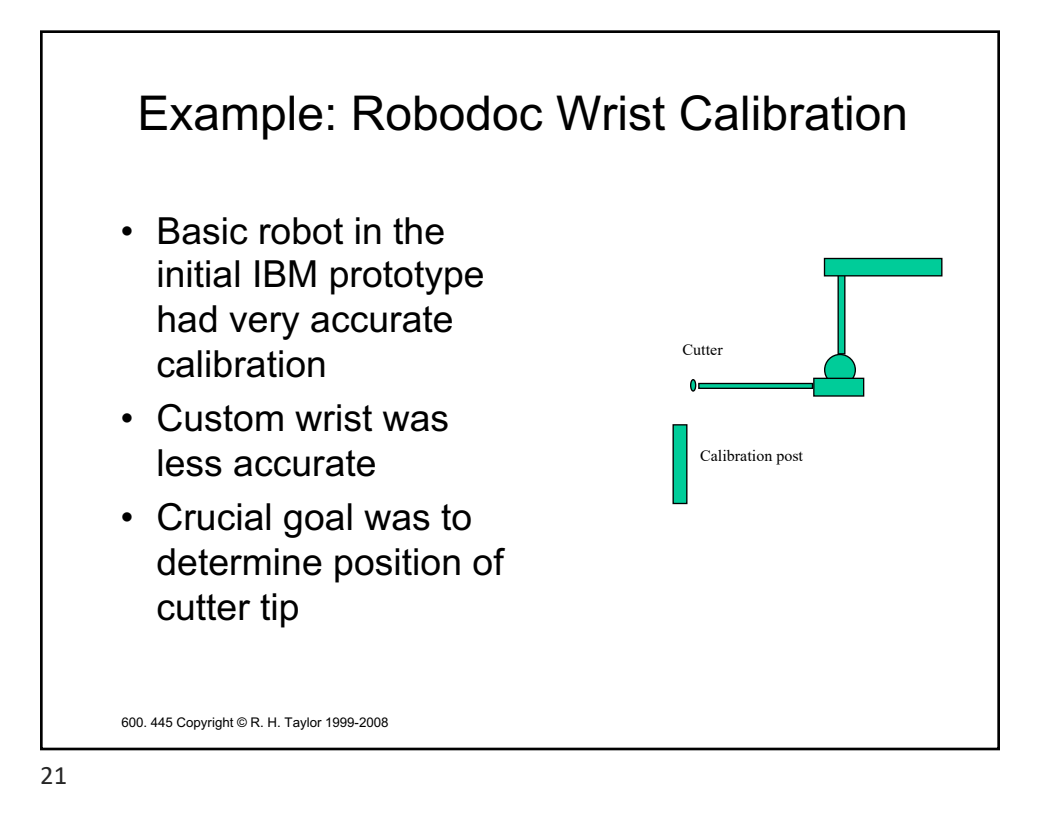

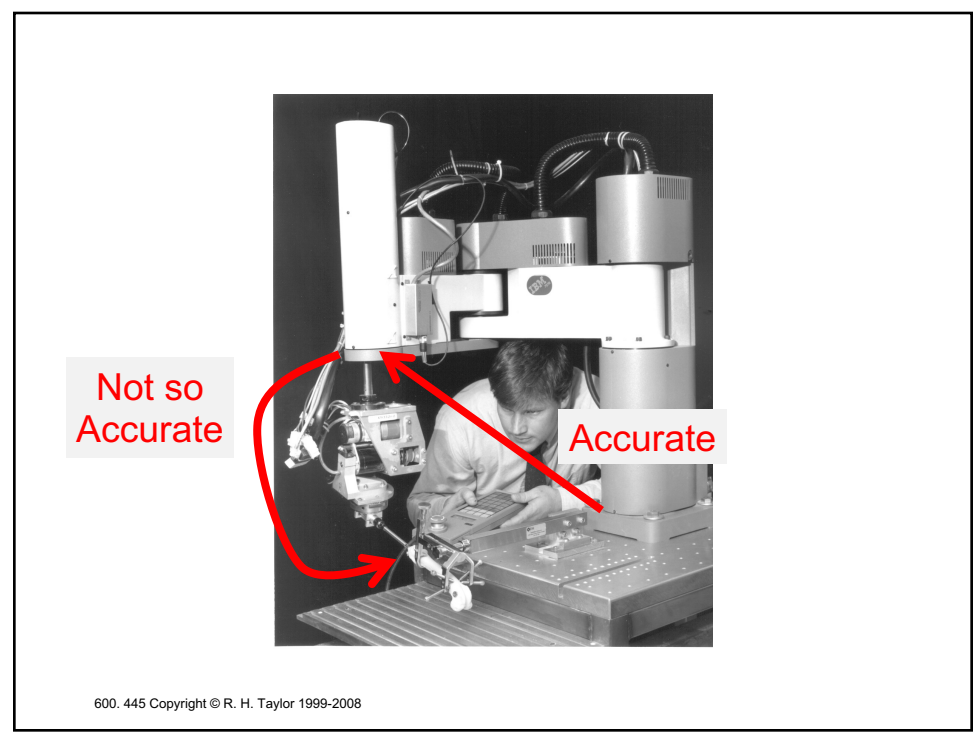

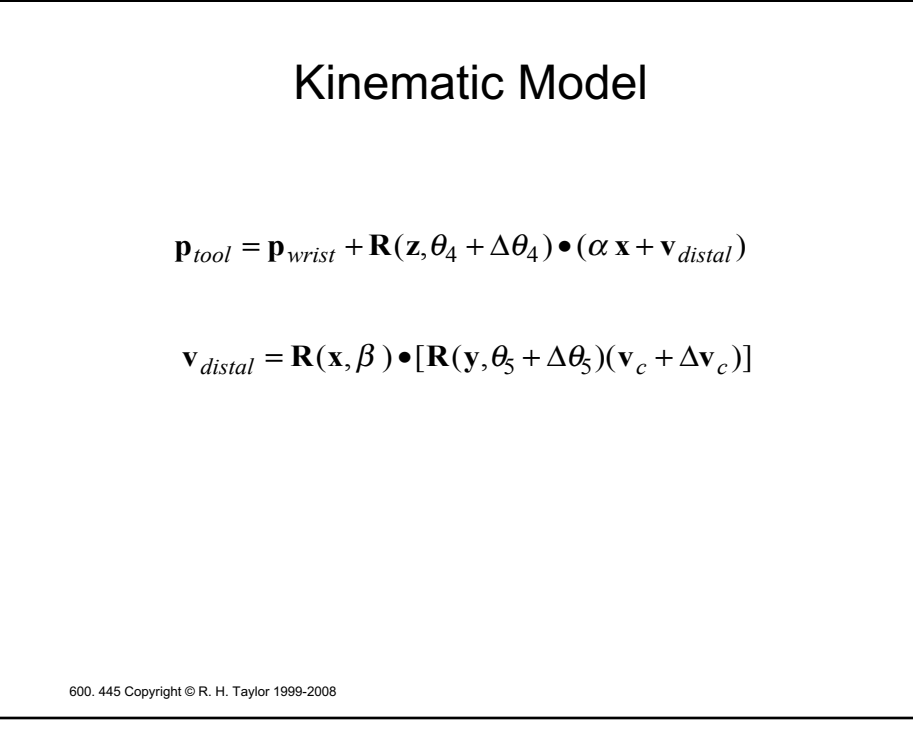

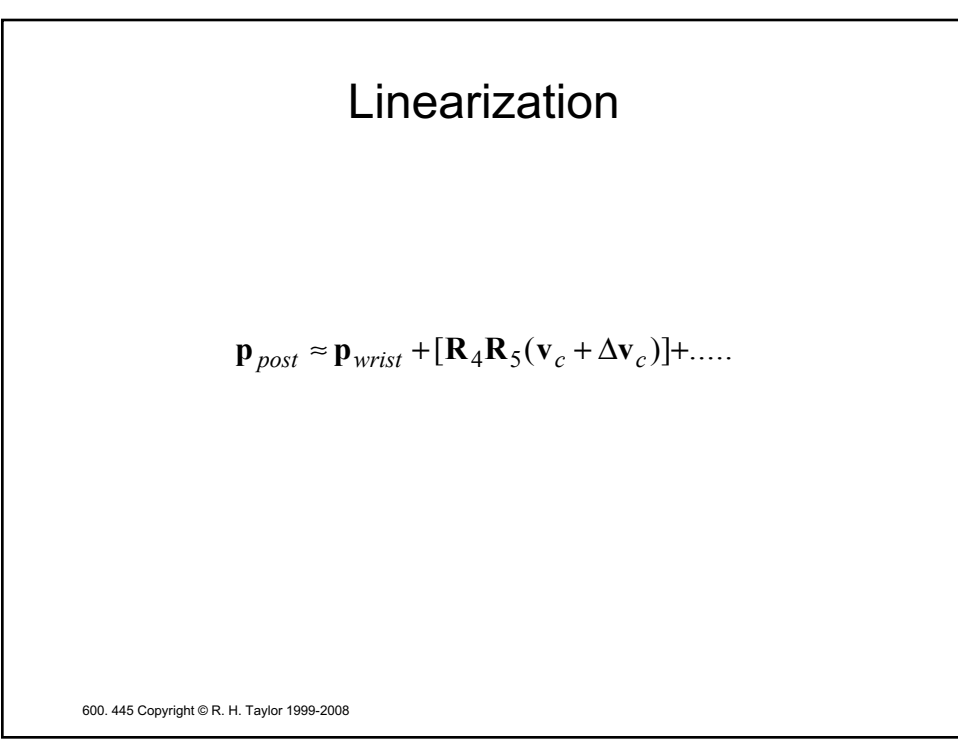

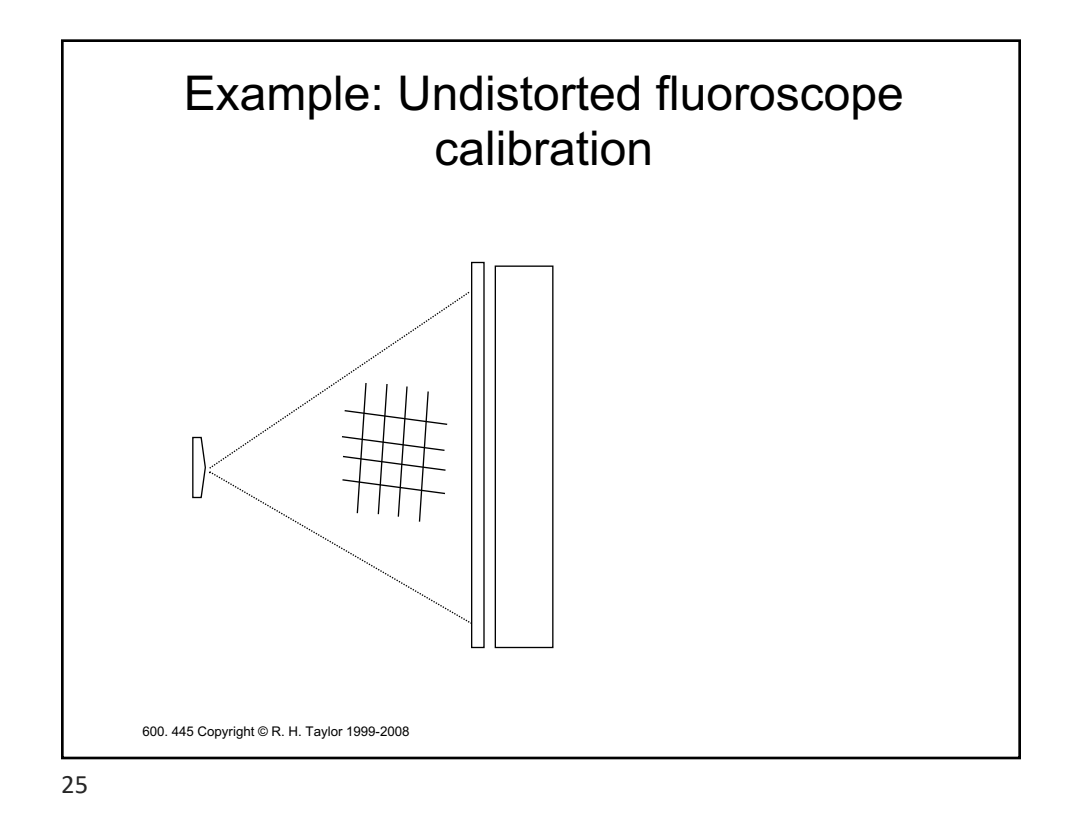

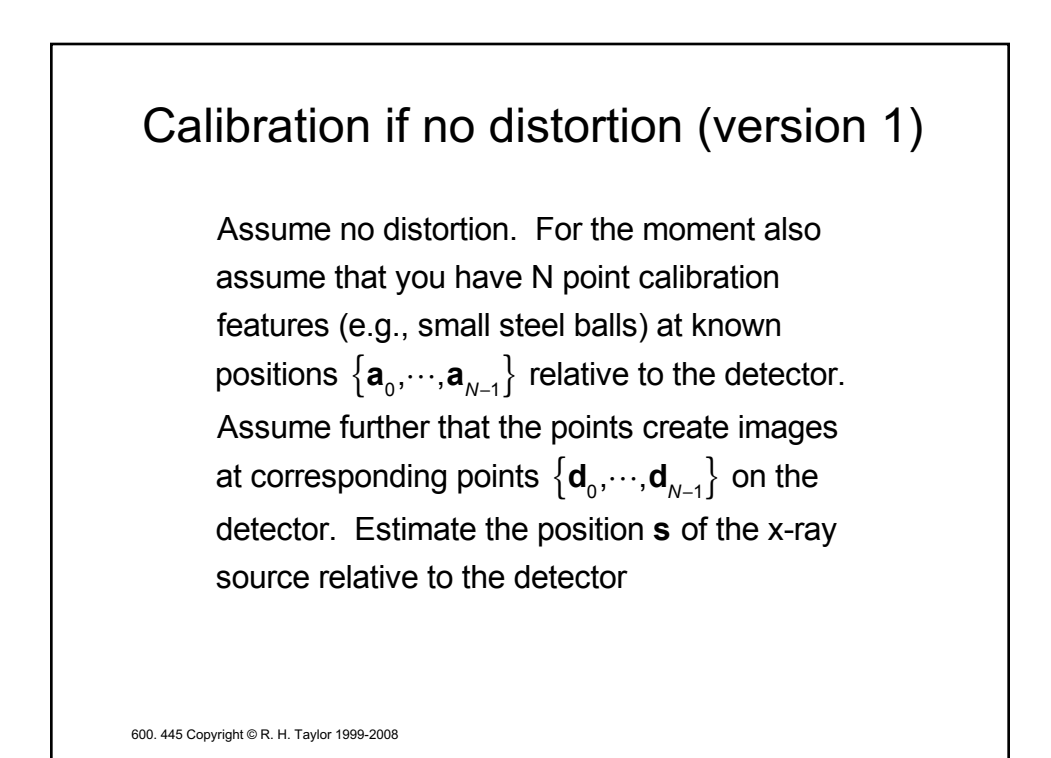

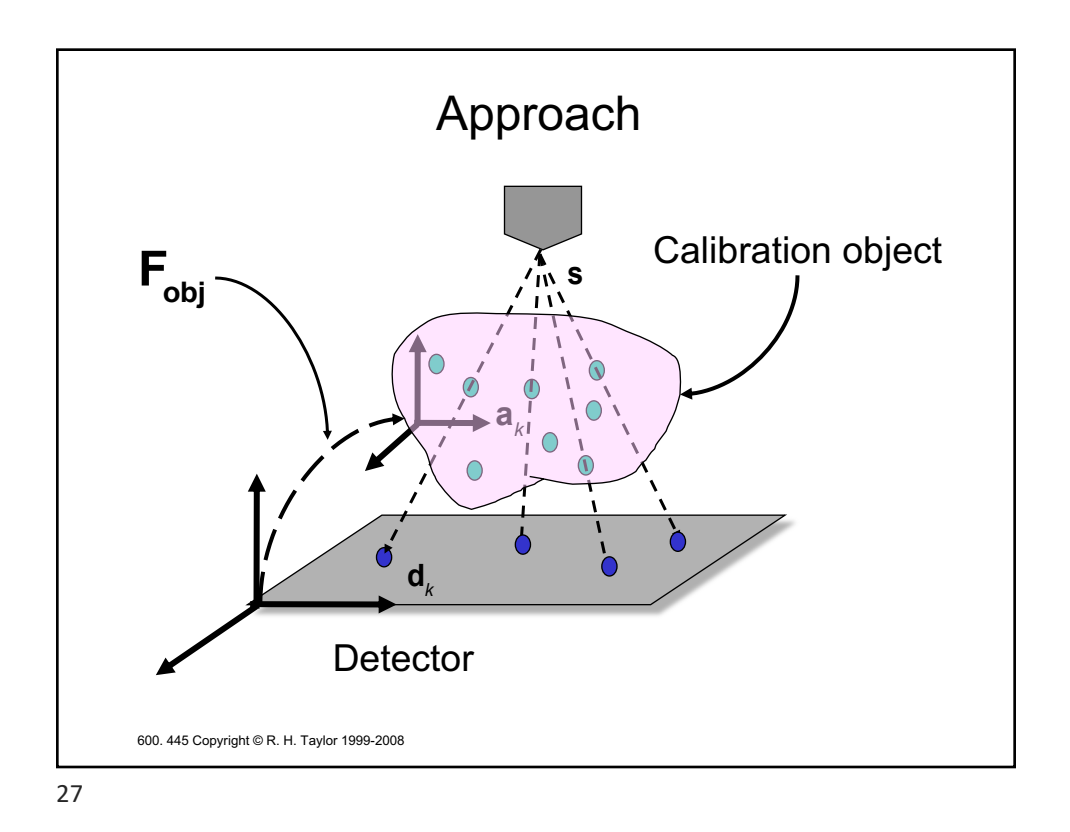

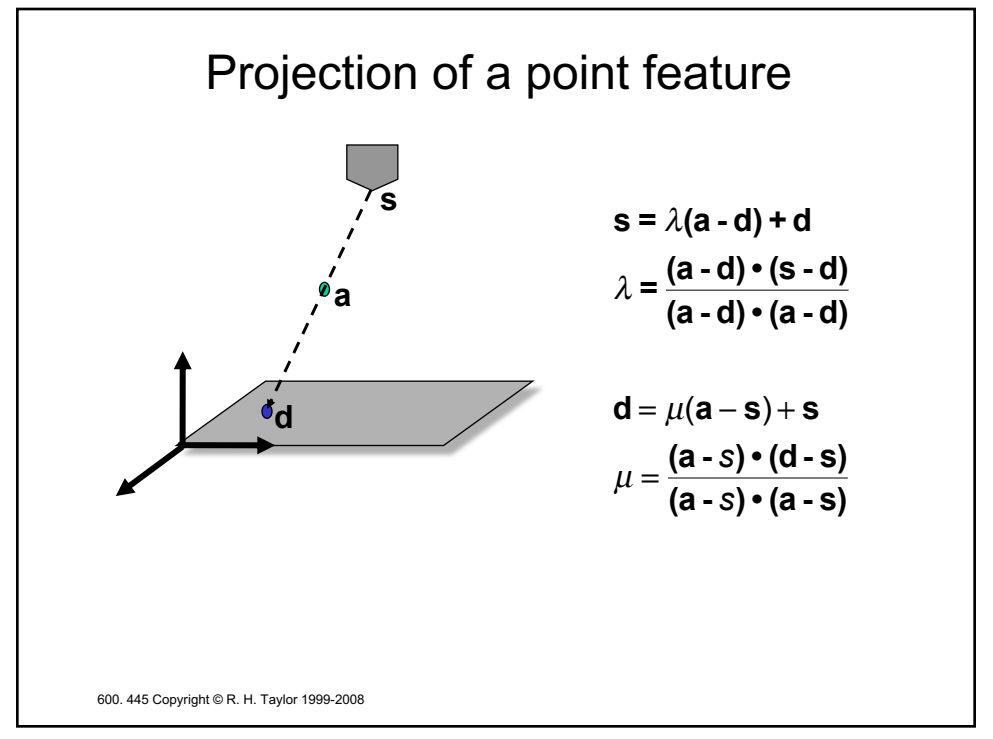

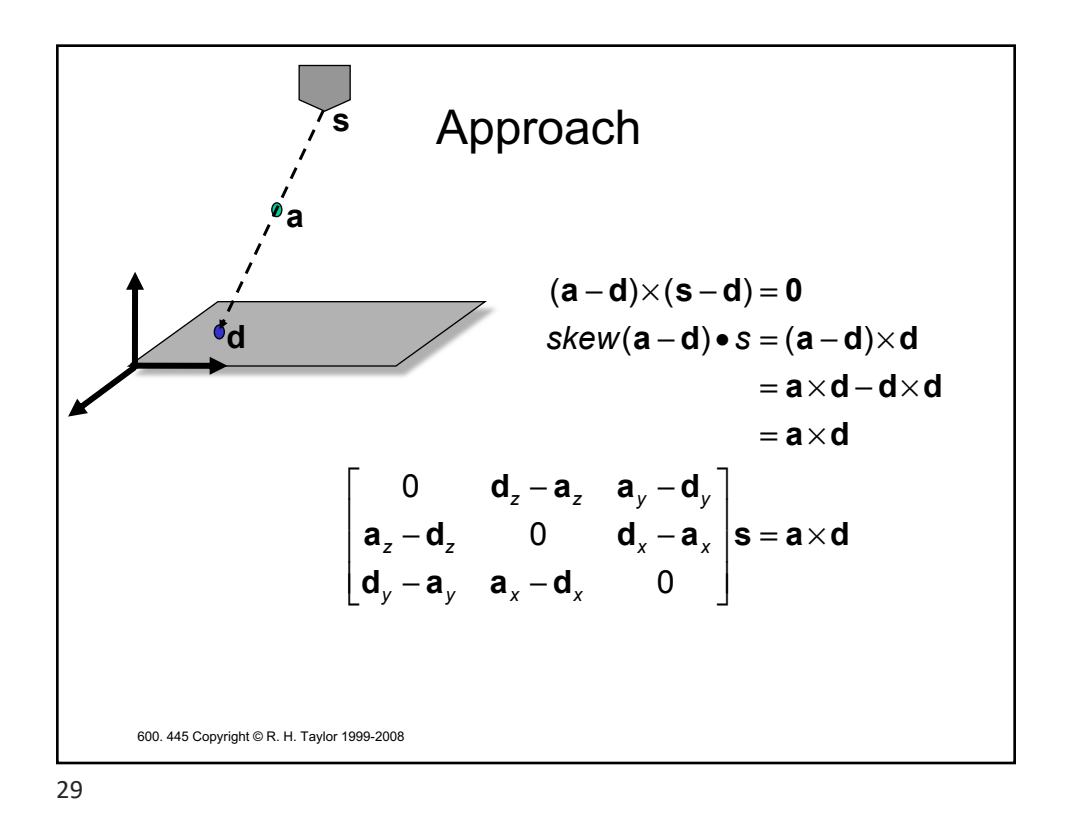

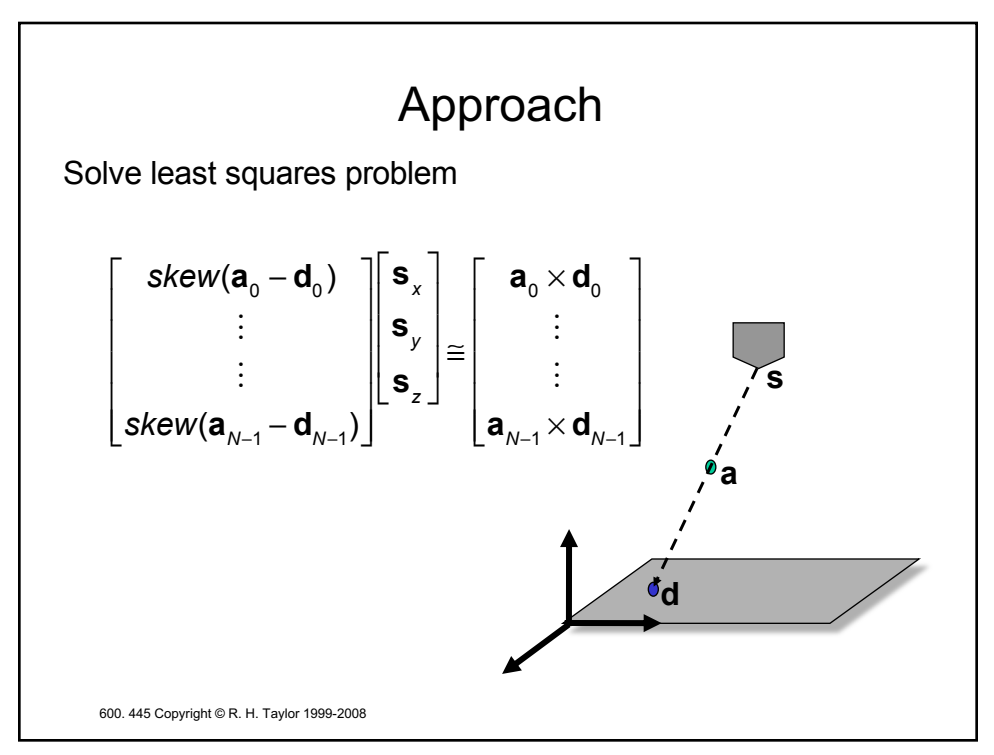

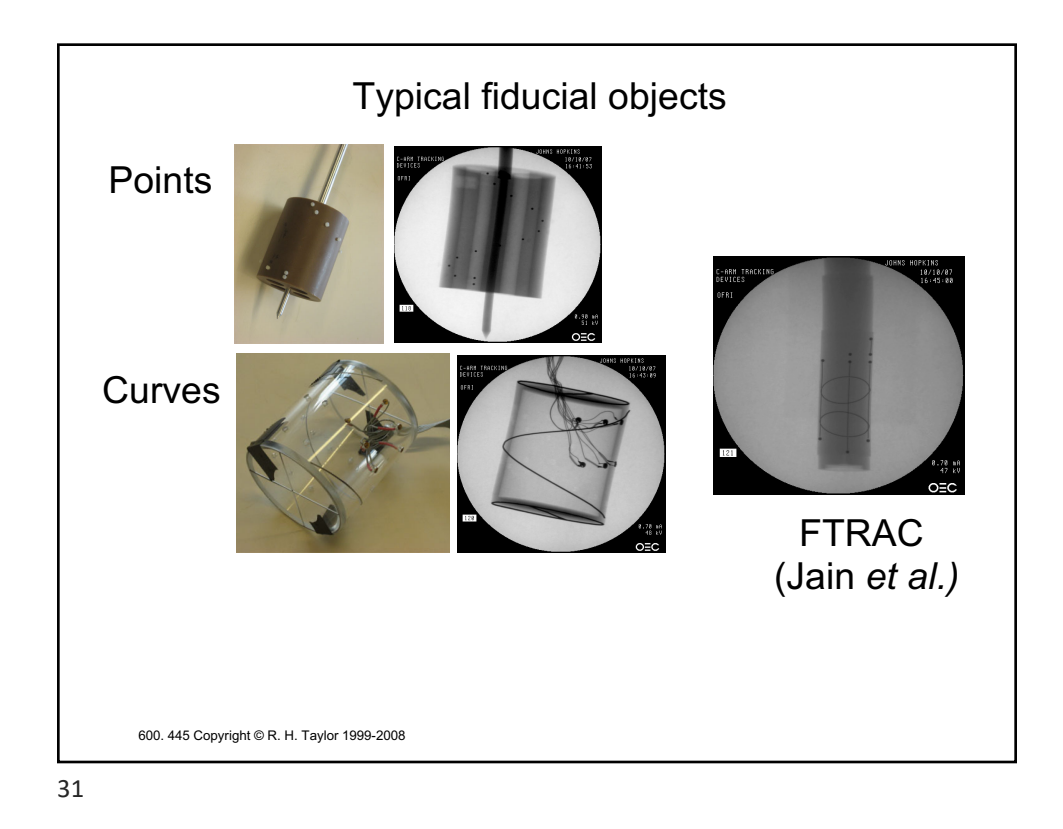

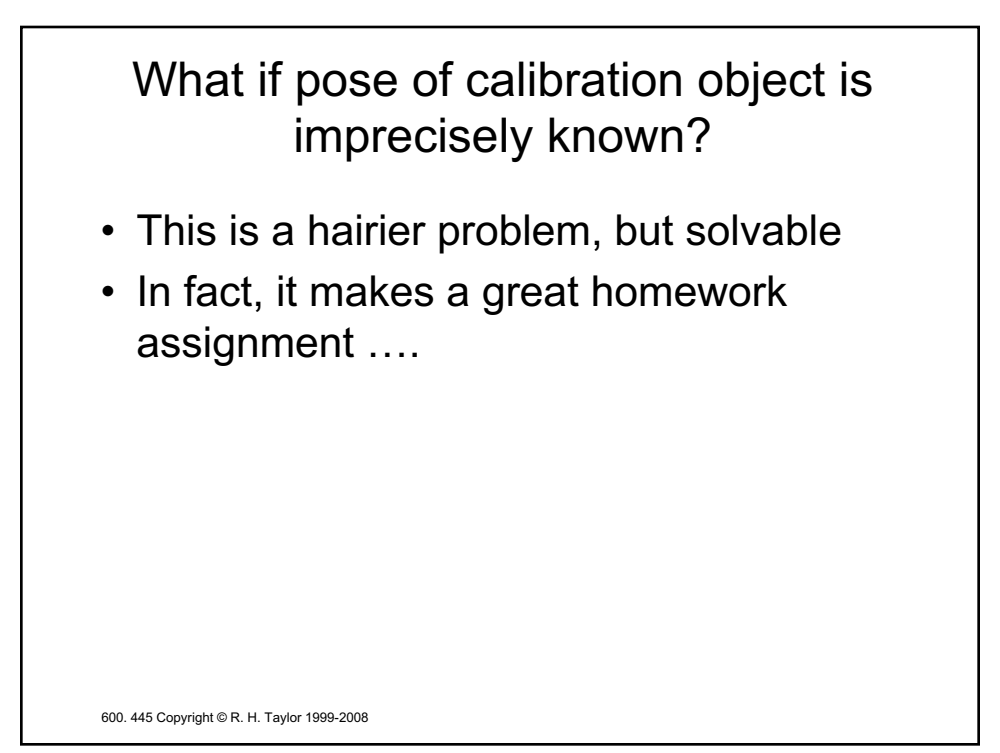

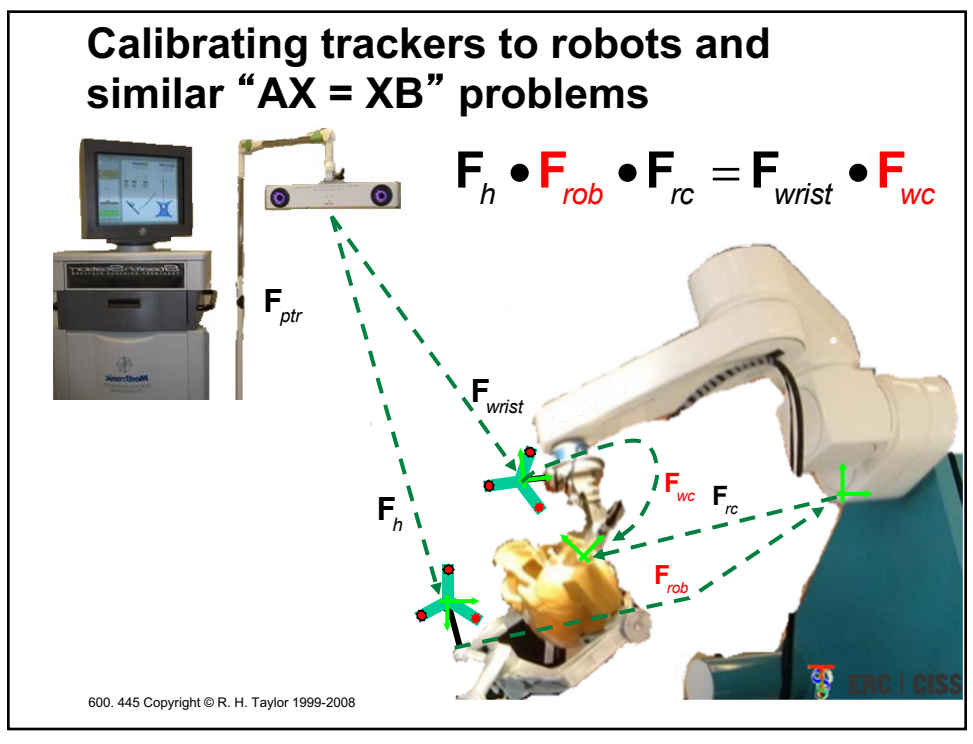

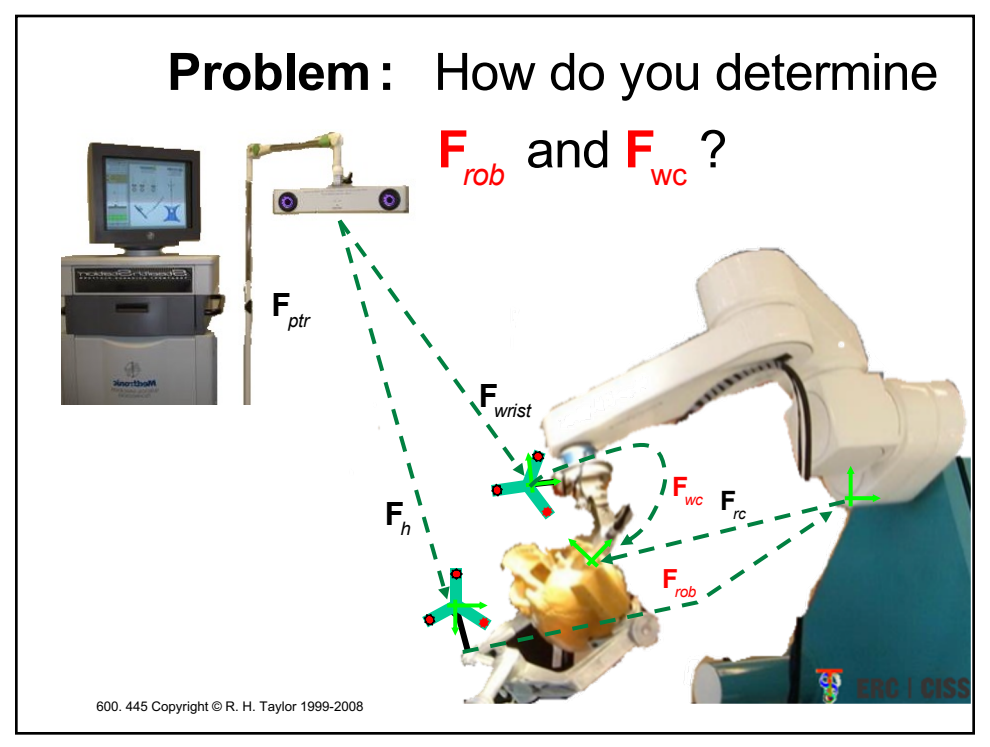

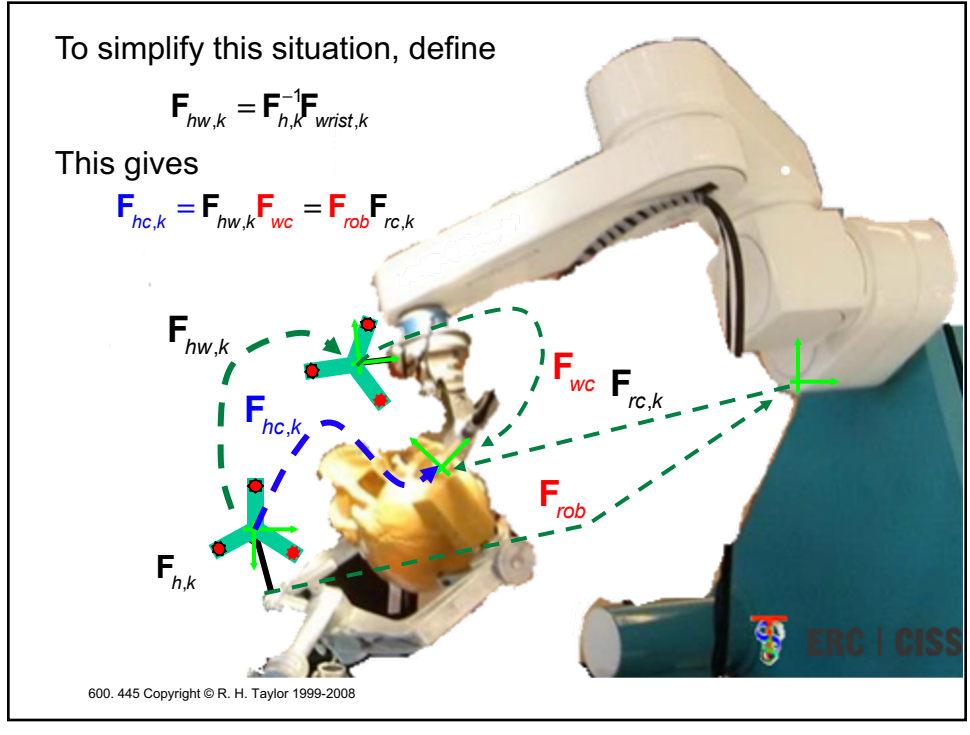

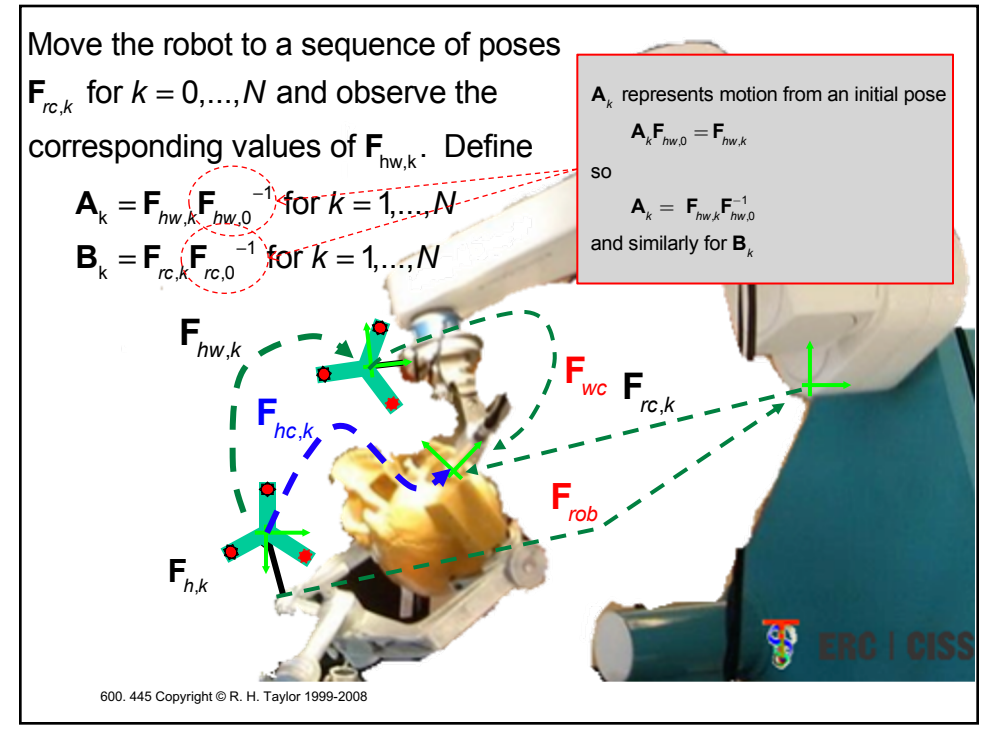

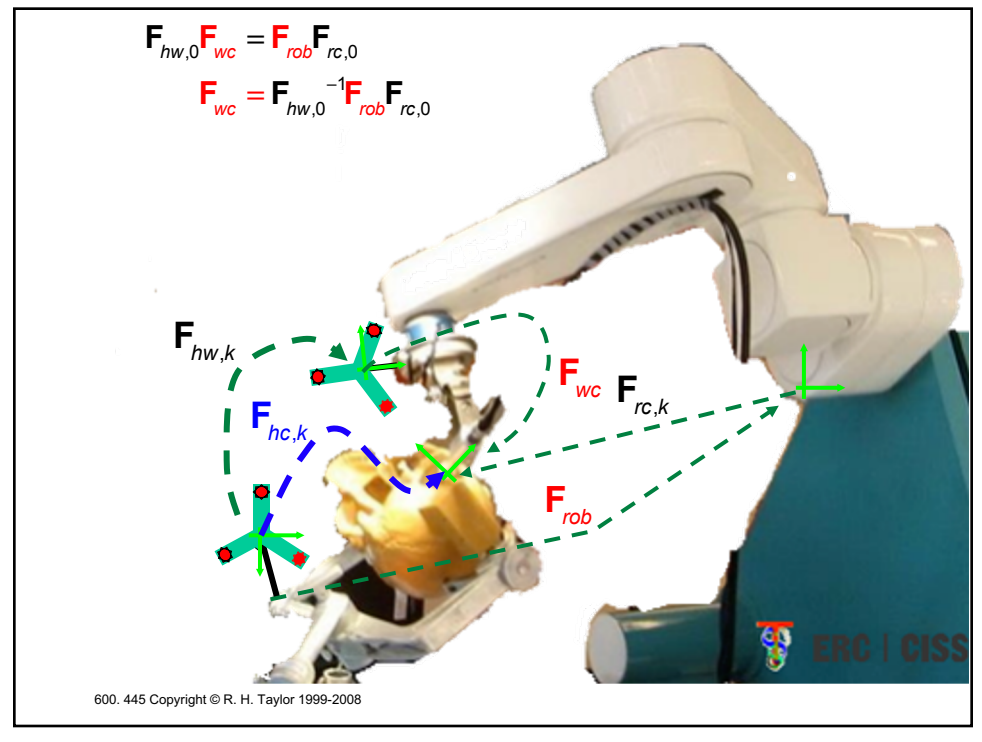

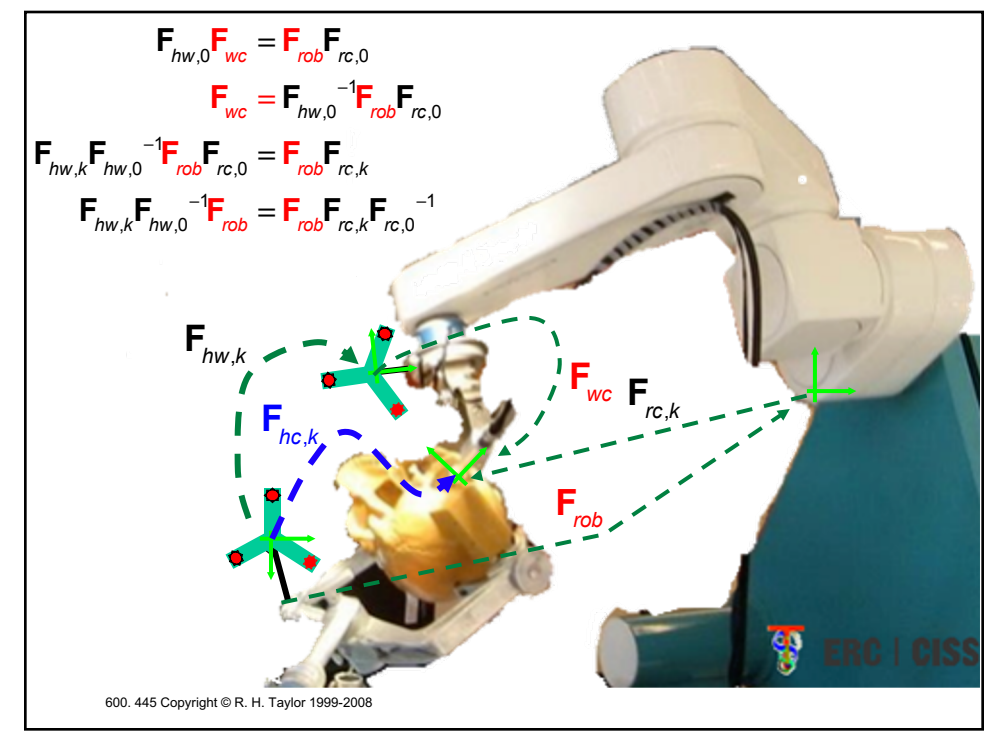

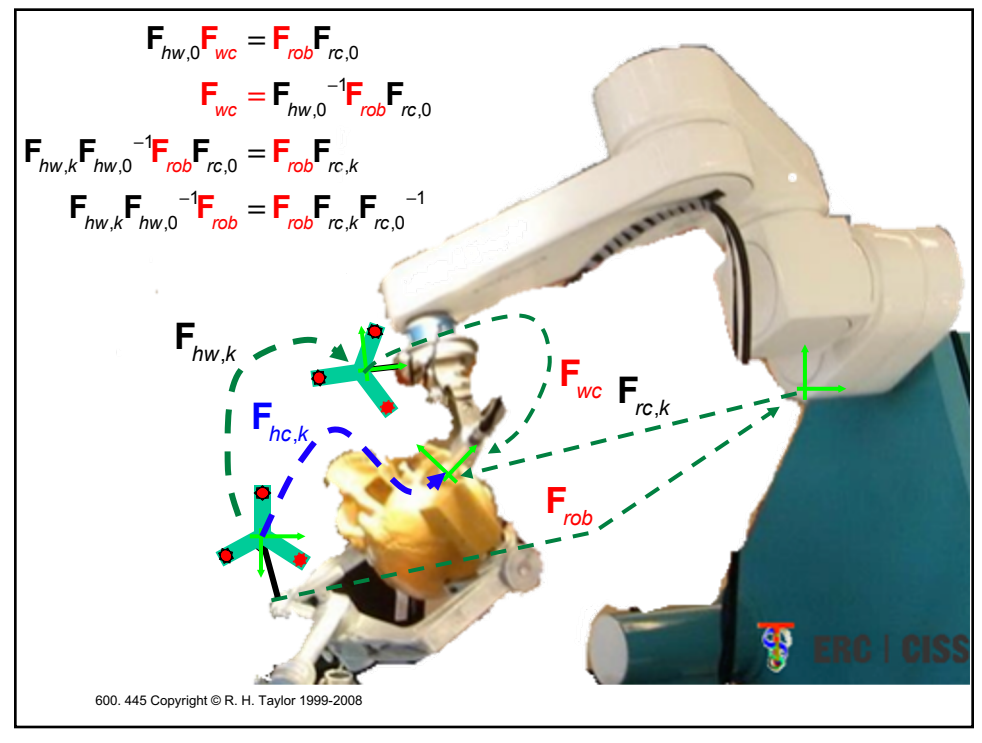

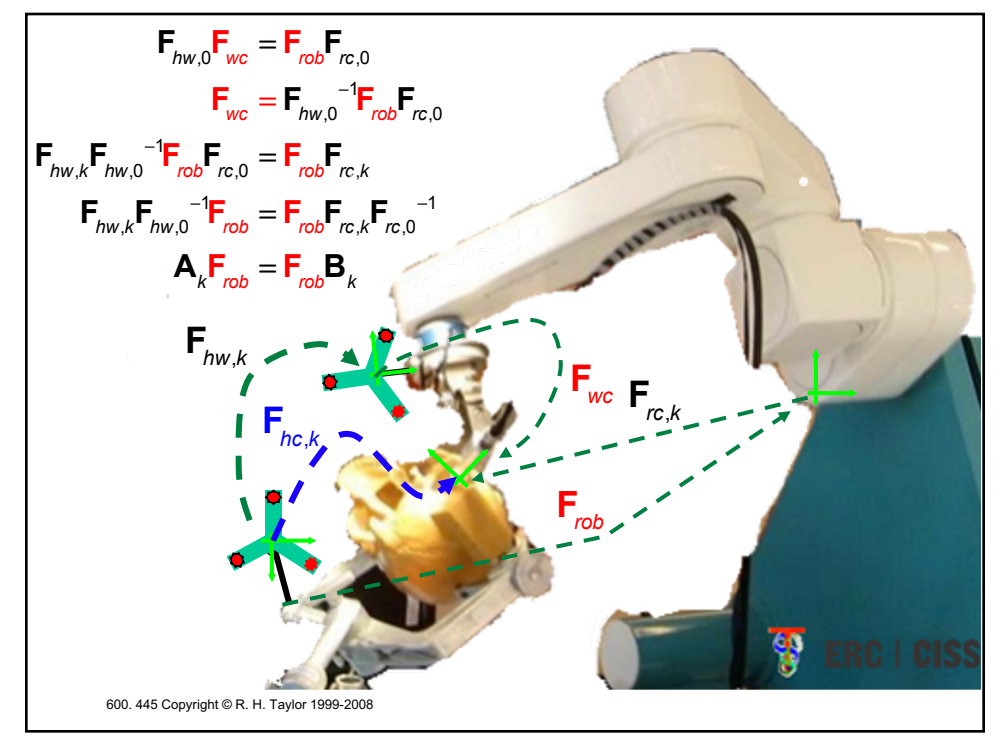

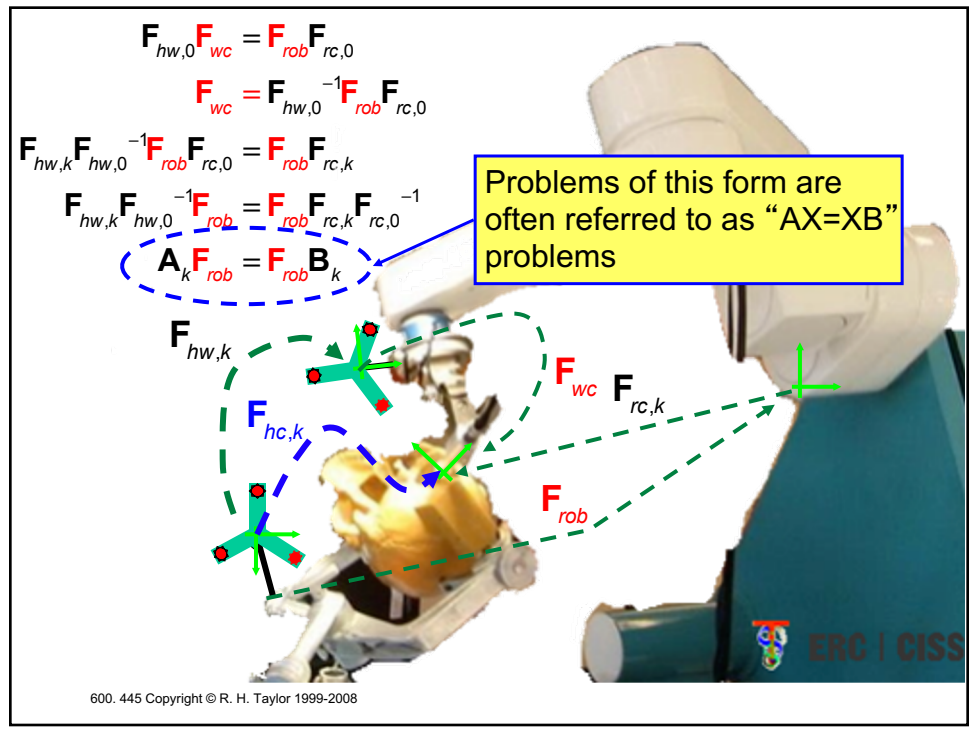

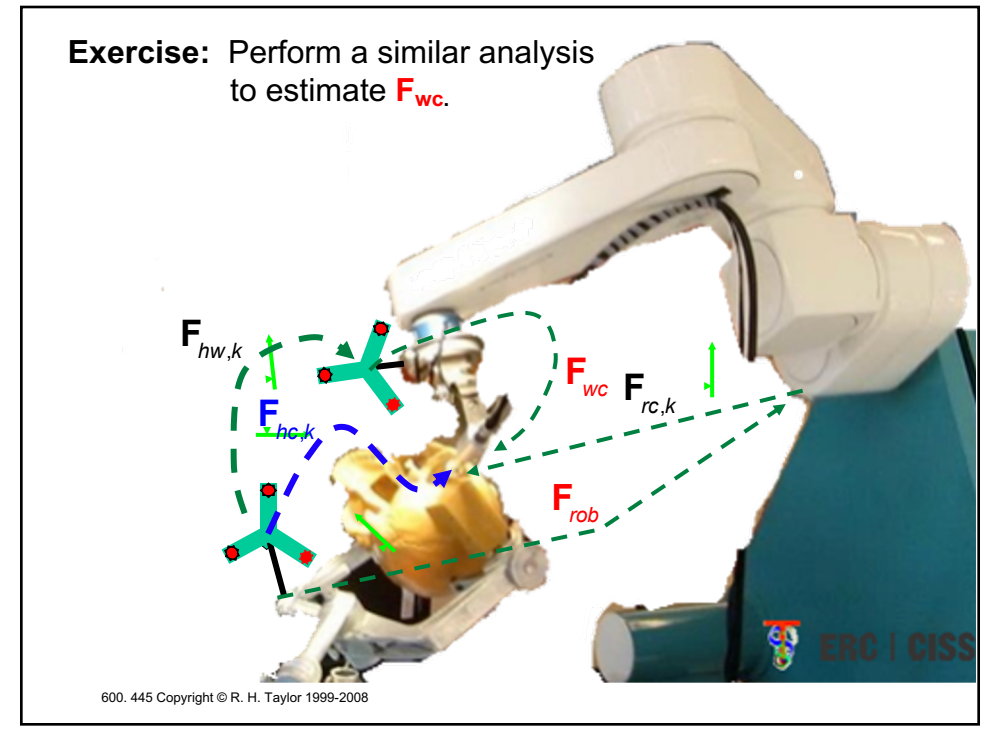

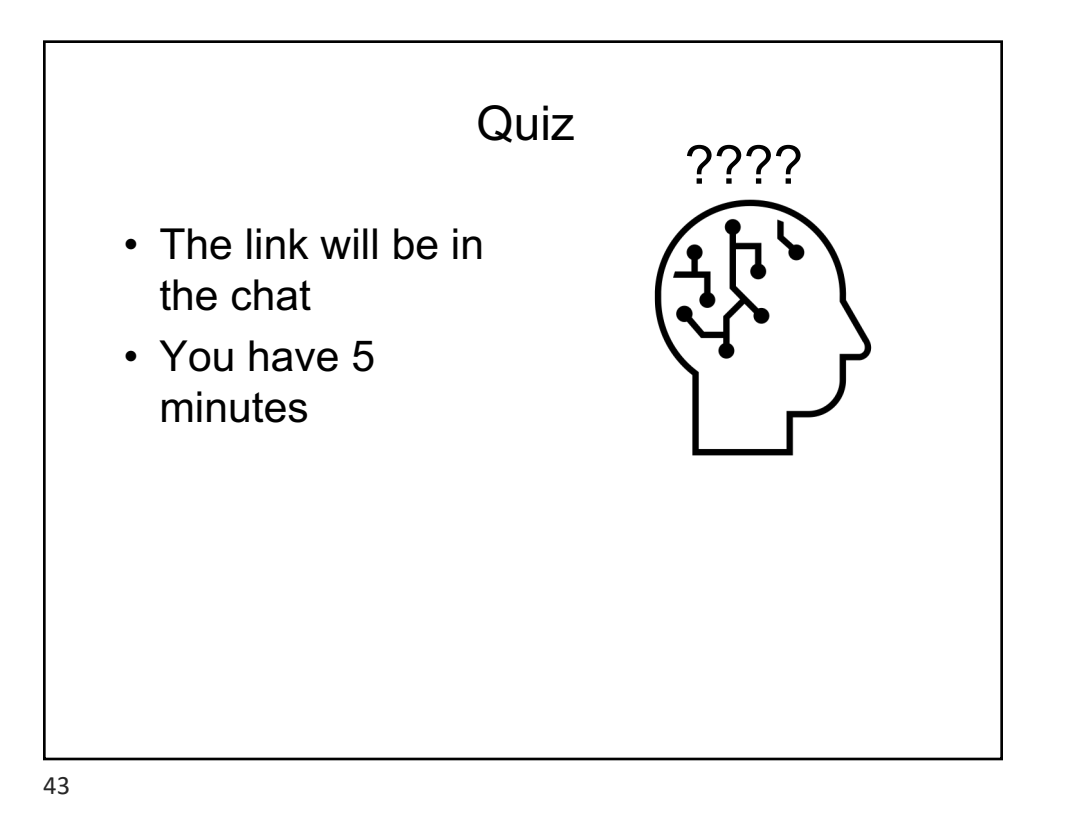

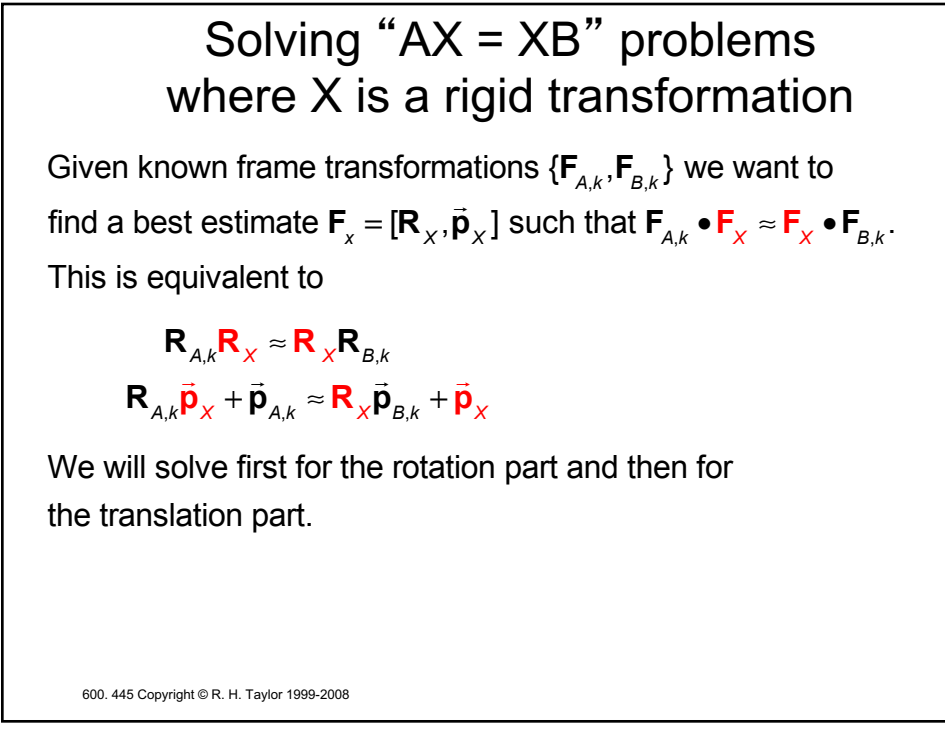

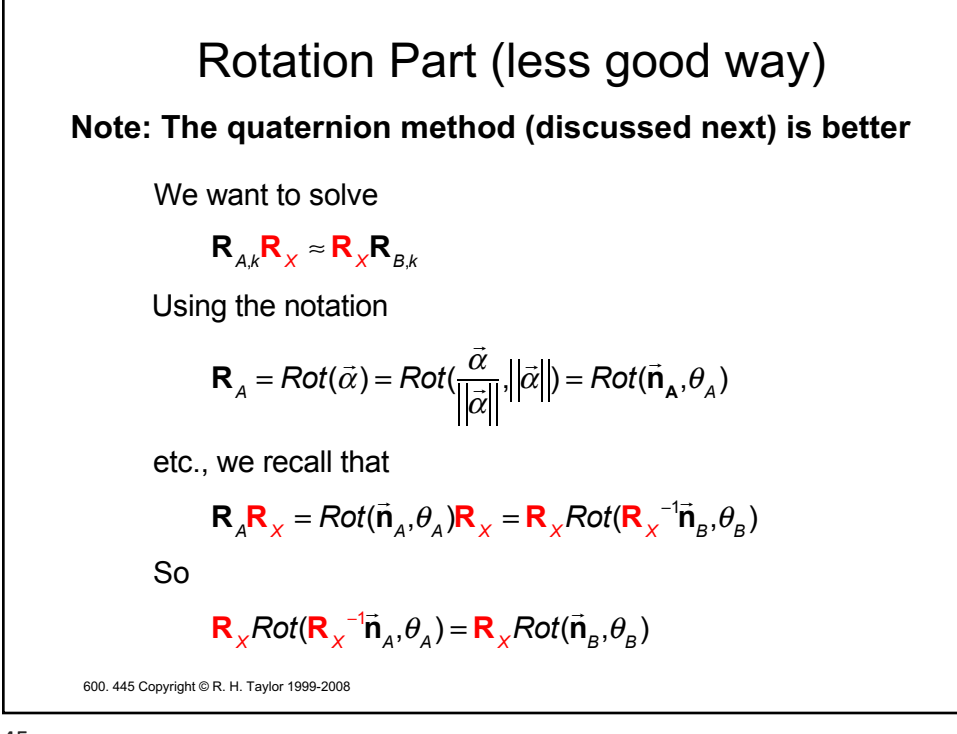

600. 445 Copyright © R. H. Taylor 1999-2008 Rotation Part (less good way), continued From previous slide  $\mathbf{R}_{\chi}$ *Rot*( $\mathbf{R}_{\chi}^{-1}$  $\vec{\mathbf{n}}_{A}$ , $\theta_{A}$ ) =  $\mathbf{R}_{\chi}$ *Rot*( $\vec{\mathbf{n}}_{B}$ , $\theta_{B}$ ) Multiplying both sides by by  $R_X^{-1}$  gives  $Rot(\mathbf{R}_{X}^{-1}\mathbf{\vec{n}}_{A}, \theta_{A}) = Rot(\mathbf{\vec{n}}_{B}, \theta_{B})$ This can be expressed as  $\mathbf{R}_{\times}^{-1} \vec{\alpha} = \vec{\beta}$ where  $\vec{\alpha} = \theta_{A} \vec{n}_{A}$  and  $\vec{\beta} = \theta_{B} \vec{n}_{B}$ . Rearranging and inserting subscripts gives a system **R***X*  $\vec{\beta}_k = \vec{\alpha}_k$ which can be solved for  $\mathbf{R}_{x}$  by standard rigid rotation estimation methods .

## Rotation Part (with quaternions)

Let  $\mathbf{q}_{x} = \mathbf{s}_{x} + \vec{\mathbf{v}}_{x}$ be the unit quaternion corresponding to  $\mathbf{R}_{\chi}$ , with similar definitions for  $\mathbf{q}_{A}$  and  $\mathbf{q}_{B}$ . Then we have for  $\mathbf{R}_{_{\mathcal{A}}} \mathbf{R}_{_{\mathcal{X}}} = \mathbf{R}_{_{\mathcal{X}}} \mathbf{R}_{_{\mathcal{B}}}$ 

$$
\mathbf{q}_A \mathbf{q}_X = \mathbf{q}_X \mathbf{q}_B
$$

Expanding the scalar and vector parts gives

$$
s_A s_X - \vec{v}_A \bullet \vec{v}_X = s_X s_B - \vec{v}_X \bullet \vec{v}_B
$$
  

$$
s_A \vec{v}_X + s_X \vec{v}_A + \vec{v}_A \times \vec{v}_X = s_X \vec{v}_B + s_B \vec{v}_X + \vec{v}_X \times \vec{v}_B
$$

Rearranging ...

$$
\left(\mathbf{S}_{A}-\mathbf{S}_{B}\right)\mathbf{S}_{X}-\left(\vec{\mathbf{V}}_{A}-\vec{\mathbf{V}}_{B}\right)\!\!\cdot\!\vec{\mathbf{V}}_{X}=0\\ \left(\vec{\mathbf{V}}_{A}-\vec{\mathbf{V}}_{B}\right)\!\!\cdot\!\!\mathbf{S}_{X}+\left(\mathbf{S}_{A}-\mathbf{S}_{B}\right)\!\!\vec{\mathbf{V}}_{X}+\left(\vec{\mathbf{V}}_{A}+\vec{\mathbf{V}}_{B}\right)\!\times\!\vec{\mathbf{V}}_{X}=\vec{\mathbf{0}}_{3}\\ \text{600. 445 Copyright R.R.H. Taylor 1999-2008}
$$

47

600. 445 Copyright © R. H. Taylor 1999-2008 Rotation Part (with quaternions, con'd) Expressing this as a matrix equation  $\left( \mathbf{S}_A - \mathbf{S}_B \right) \: \left| \: \left( \vec{\mathbf{v}}_A - \vec{\mathbf{v}}_B \right)^T \right|$  $\overline{(\vec{v}_A - \vec{v}_B)}$   $(\vec{s}_A - \vec{s}_B)I_3 + sk(\vec{v}_A + \vec{v}_B)$  $\mathsf{L}$ ⎣  $\mathsf I$  $\mathsf I$  $\mathsf I$  $\overline{\phantom{a}}$ ⎦  $\overline{\phantom{a}}$  $\overline{\phantom{a}}$  $\overline{\phantom{a}}$ *sX*  $\overrightarrow{\mathbf{v}}_{\mathbf{x}}$  $\mathsf L$ ⎣ ⎢ ⎢ ⎤  $\overline{\phantom{a}}$ ⎥  $\overline{\phantom{a}}$  $=\frac{0}{\vec{a}}$  $\mathbf{0}^{\mathbf{3}}$  $\mathsf{L}$ ⎣  $\mathsf{I}$  $\mathsf{I}$  $\overline{\phantom{a}}$ ⎦  $\overline{\phantom{a}}$  $\overline{\phantom{a}}$ If we now express the quaternion  $\mathbf{q}_\chi$  as a 4-vector  $\vec{\mathbf{q}}_\chi = \bigr[ \, \mathbf{s}_\chi, \vec{\mathbf{n}}_\chi \, \bigr]$ *T* , we can express the AX=AB rotation problem as the system  $M(\mathbf{q}_{A}, \mathbf{q}_{B})\vec{\mathbf{q}}_{X} =$  $\overline{1}$  $\mathbf{0}_{4}$  $\hat{\mathbf{q}}_{x}$  = 1

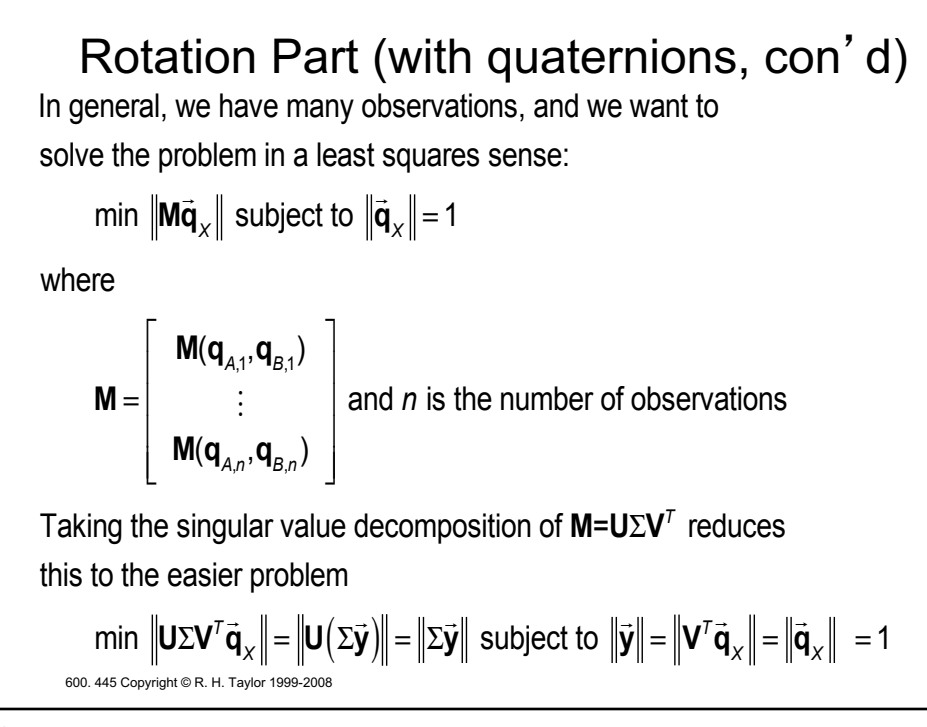

600. 445 Copyright © R. H. Taylor 1999-2008 Rotation Part (with quaternions, con'd) This problem is just  $\text{min } ||\Sigma \vec{\mathbf{y}}|| =$  $\sigma$ <sub>1</sub> 0 0 0  $0$   $\sigma$ <sub>2</sub> 0 0  $0$  0  $\sigma^{\phantom{2}}_{_3}$  0  $0$  0 0  $\sigma$   $_{4}$  $\mathsf{L}$ ⎣  $\mathsf{I}$  $\mathsf{I}$  $\mathsf{I}$  $\mathsf{I}$  $\mathsf{I}$ ⎢  $\overline{\phantom{a}}$ ⎦  $\overline{\phantom{a}}$  $\overline{\phantom{a}}$  $\overline{\phantom{a}}$  $\overline{\phantom{a}}$  $\overline{\phantom{a}}$ ⎥  $\vec{y}$  subject to  $\|\vec{y}\|$ =1 where  $\sigma_i$  are the singular values. Recall that SVD routines return the  $\sigma_i \geq 0$  and sorted in decreasing magnitude. So  $\sigma_4$ is the smallest singular value and the value of  $\vec{y}$  with  $\|\vec{y}\|$  = 1 that minimizes  $\|\Sigma \vec{\bm{\mathsf{y}}}\|$  is  $\vec{\bm{\mathsf{y}}} \text{=} \begin{bmatrix} 0, 0, 0, 1 \end{bmatrix}$ *T* . The corresponding value of  $\vec{q}_x$  is given by  $\vec{q}_x = V \vec{y} = V_4$ . Where  $V_4$  is the 4th column of **V**.

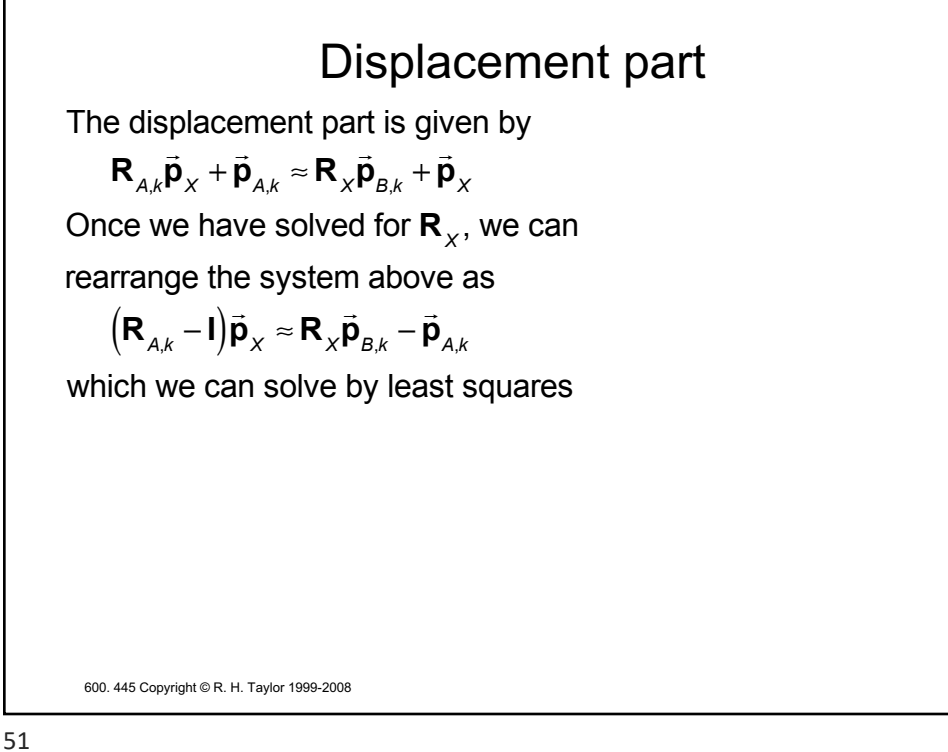

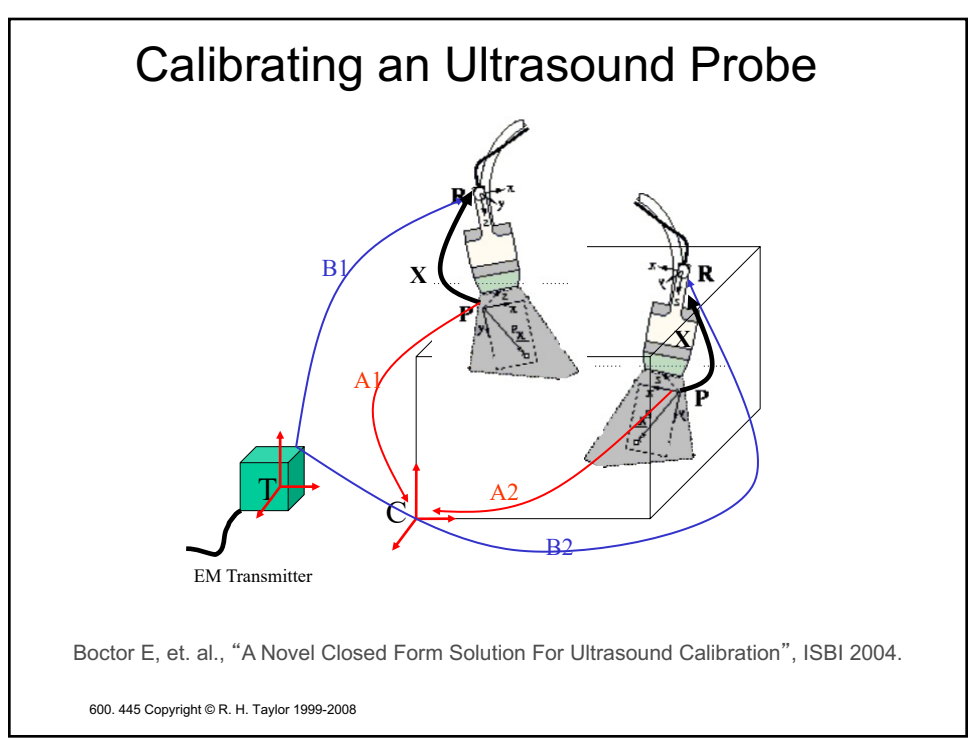

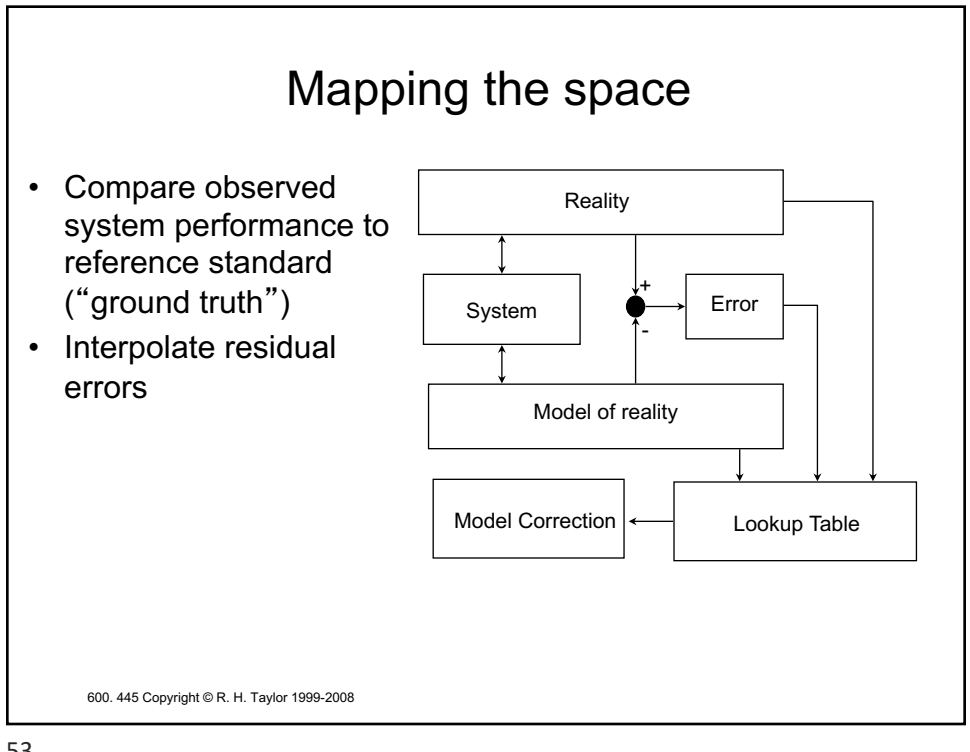

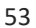

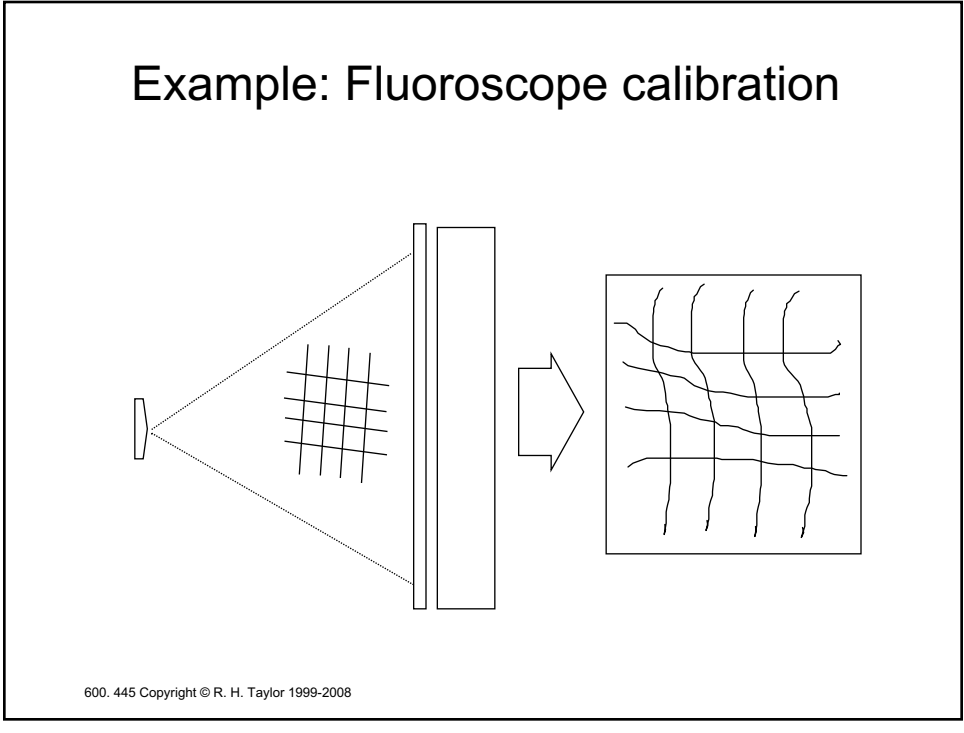

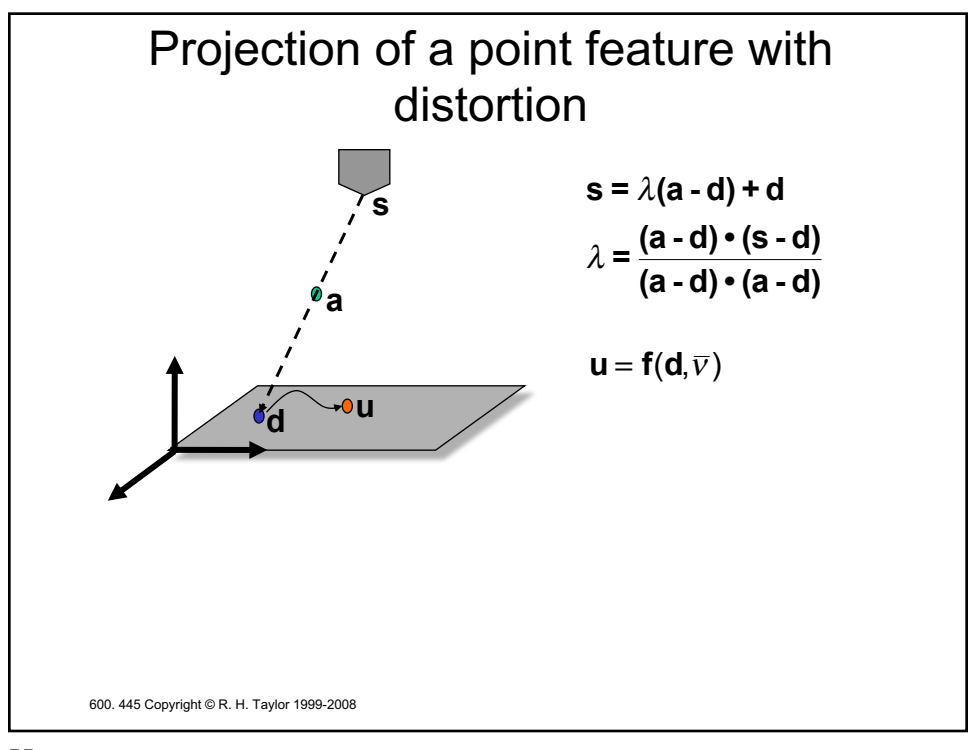

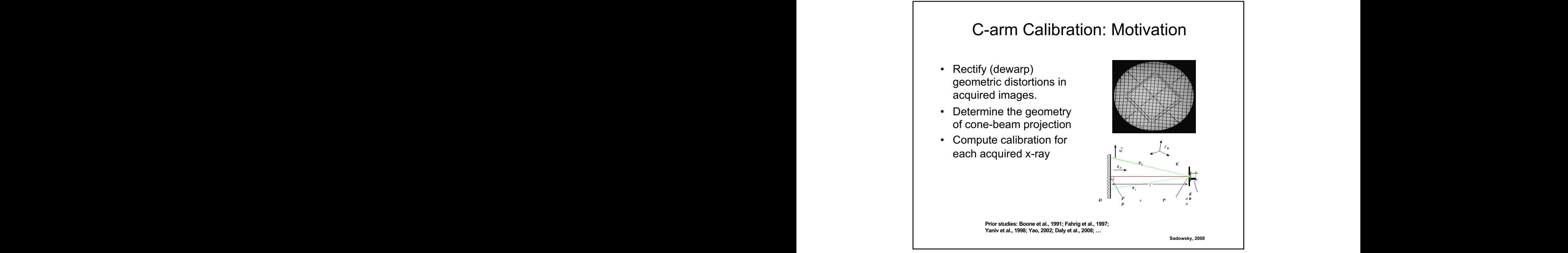

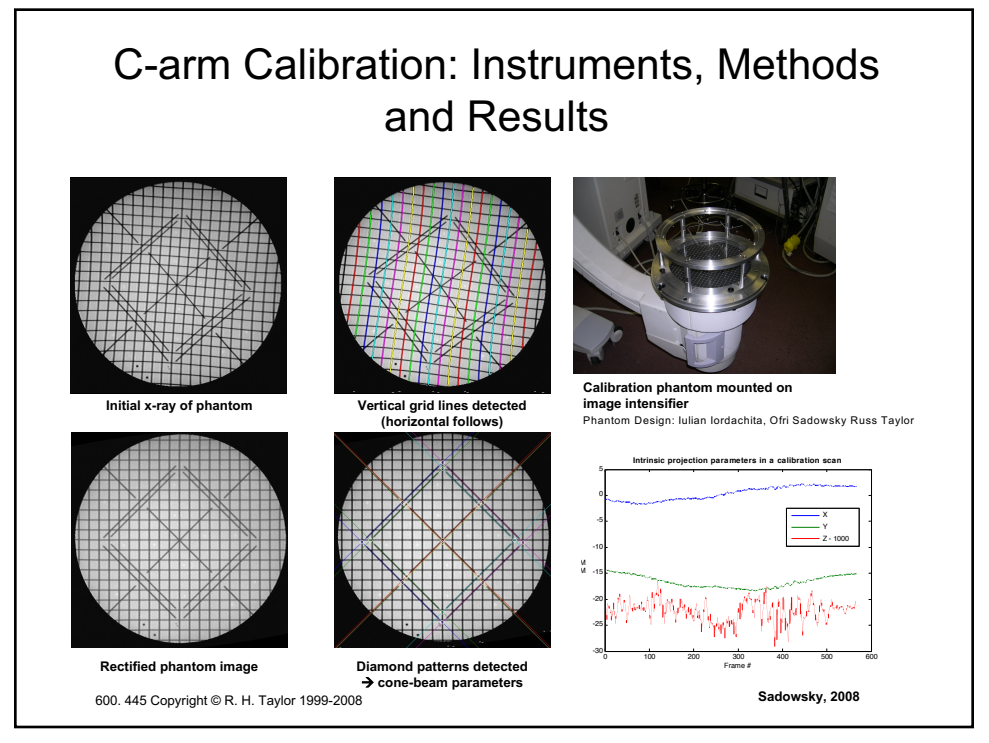

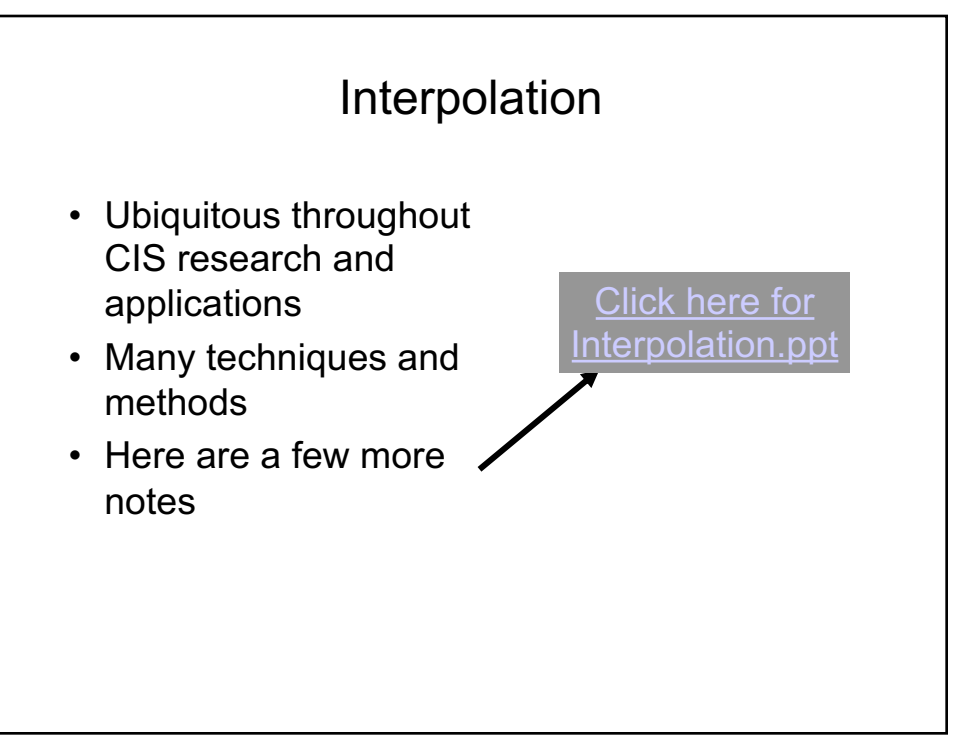

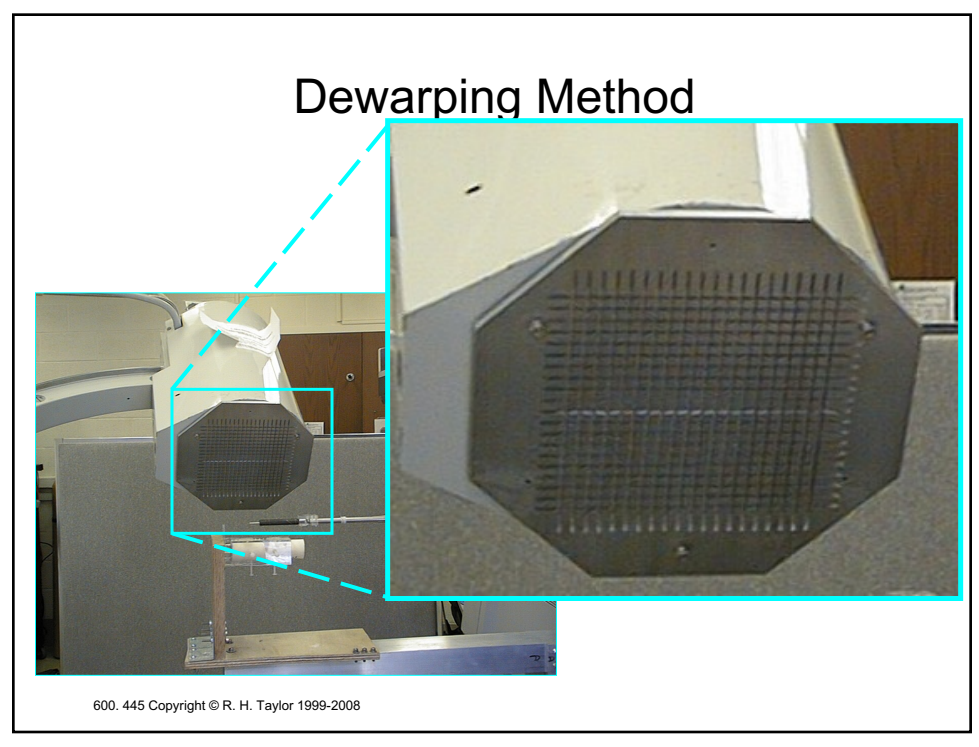

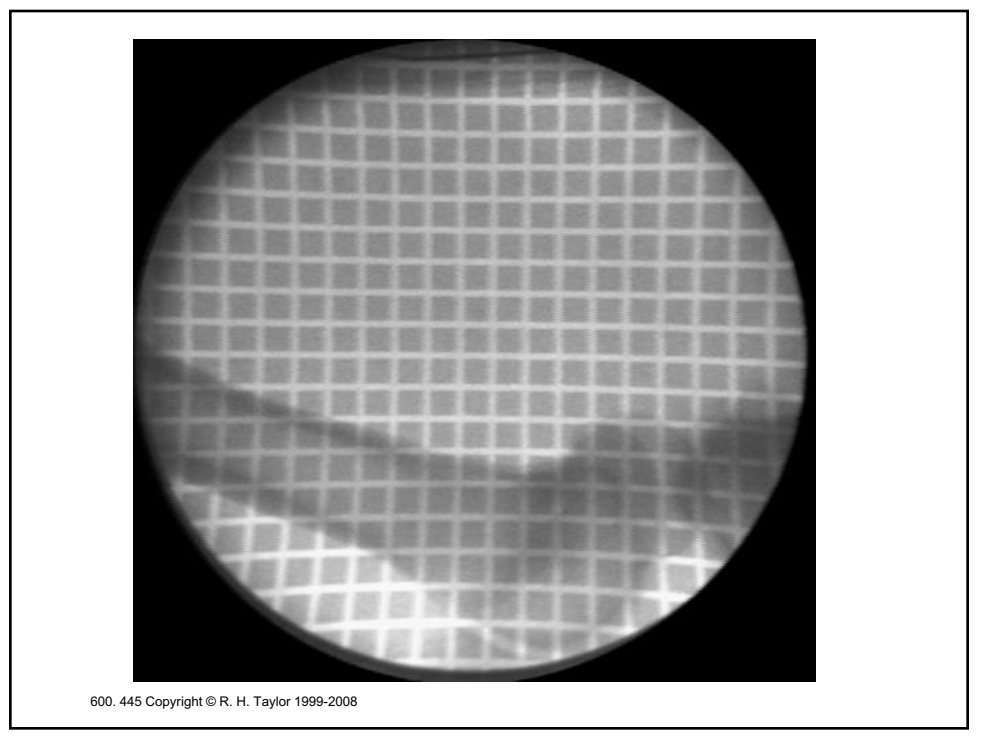

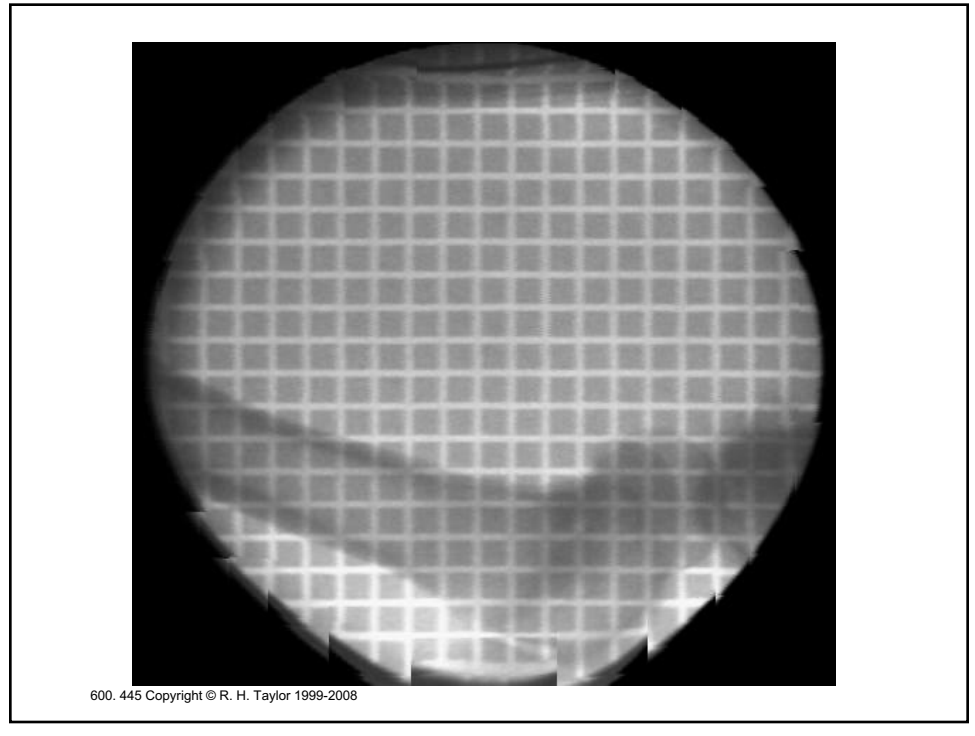

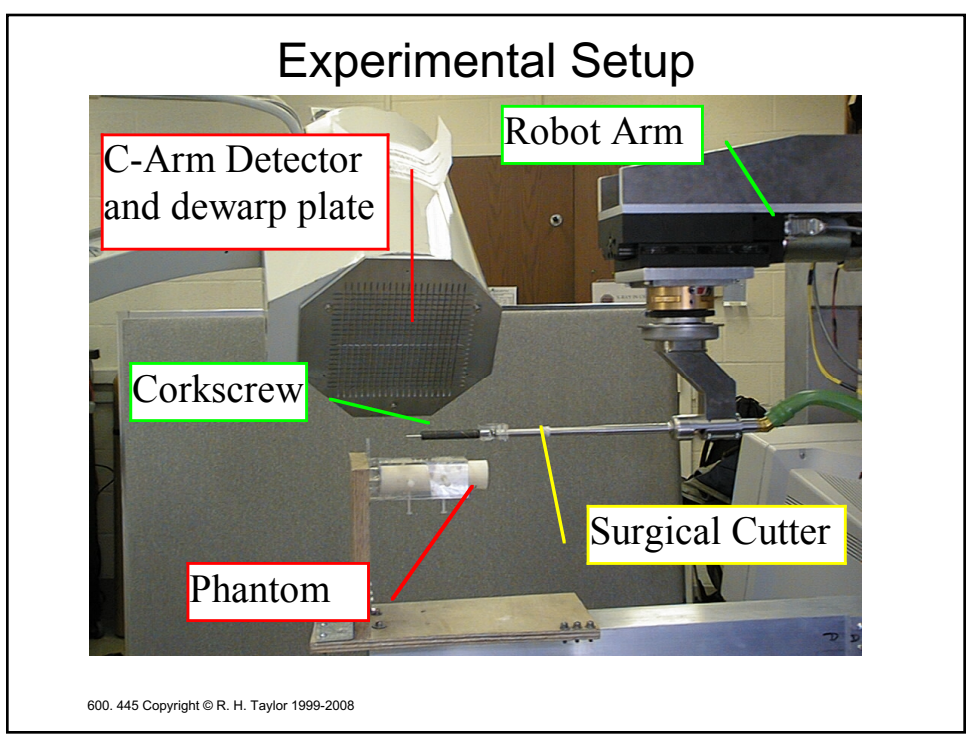

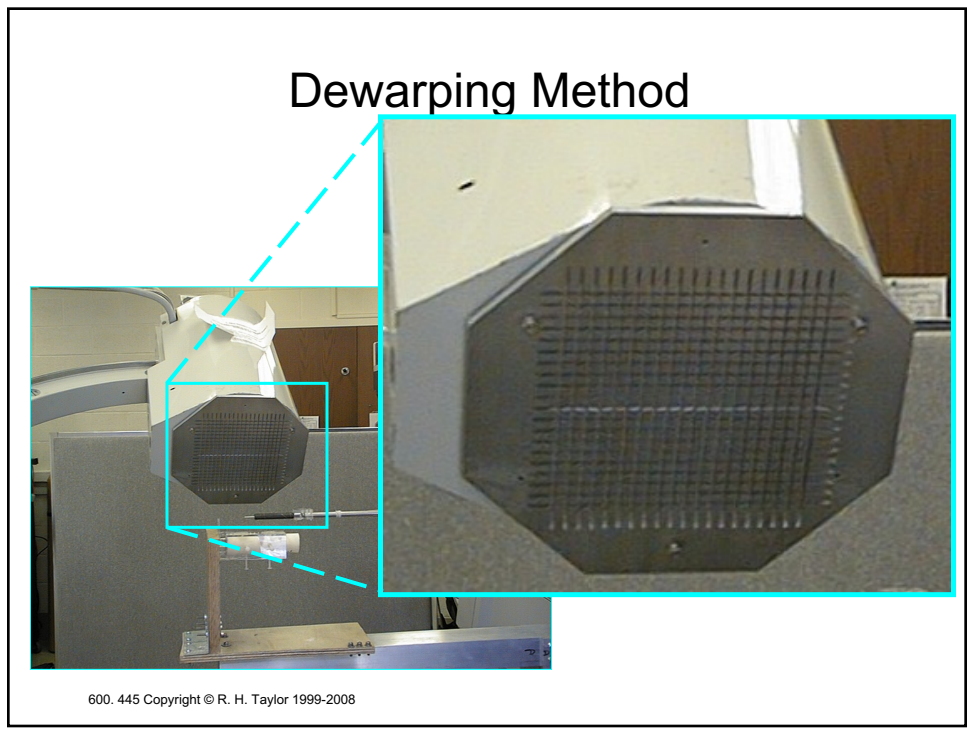

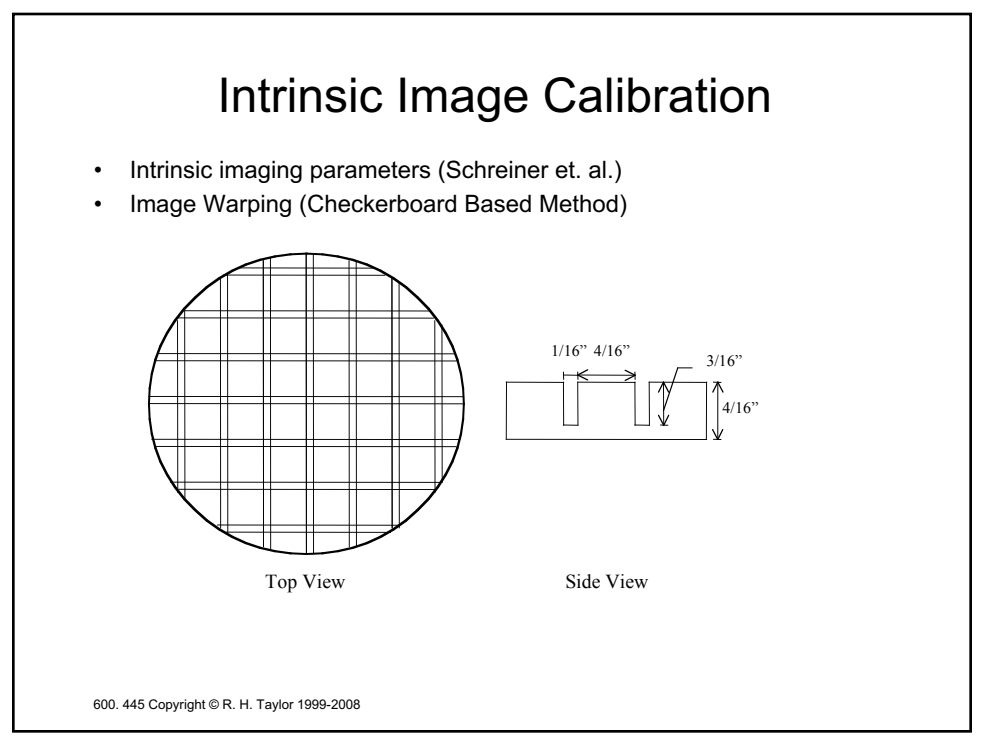

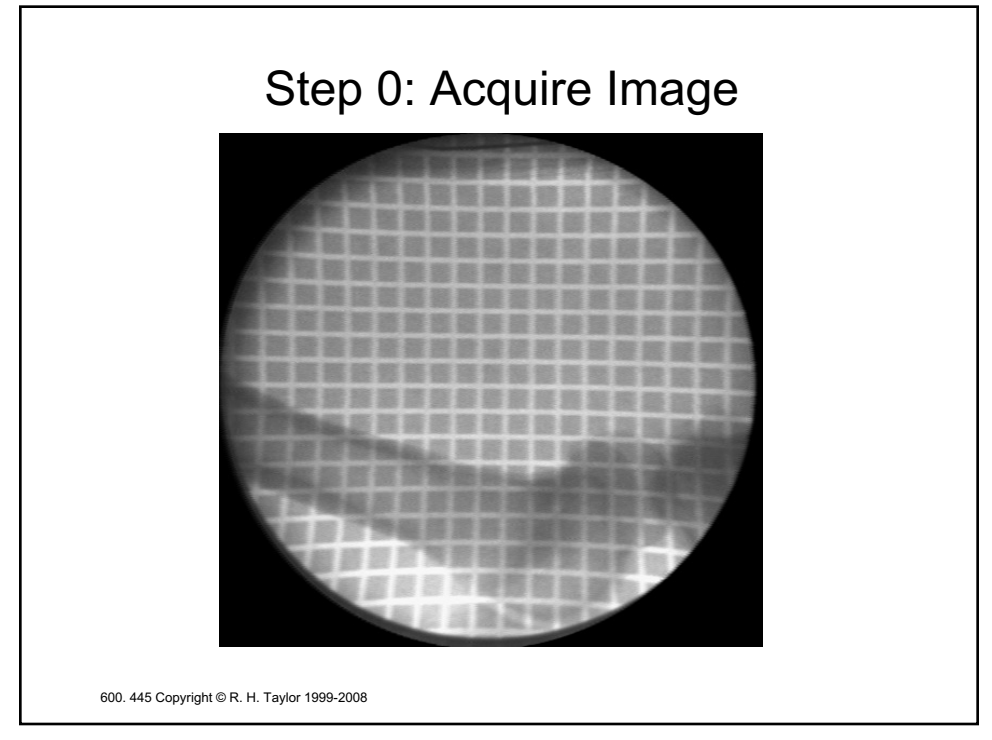

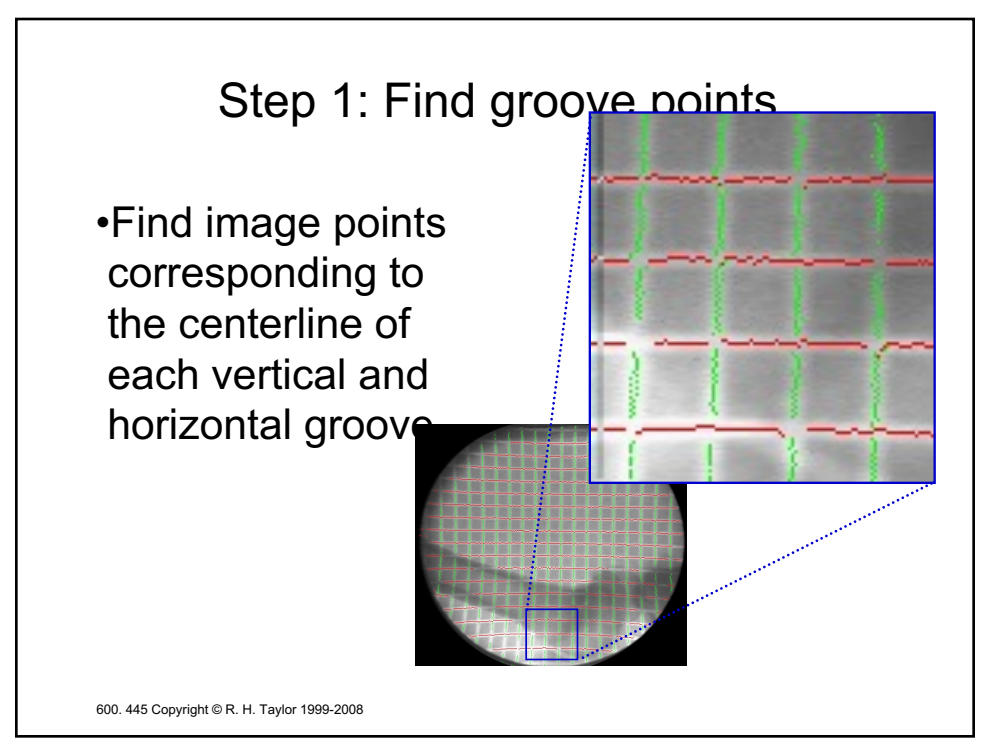

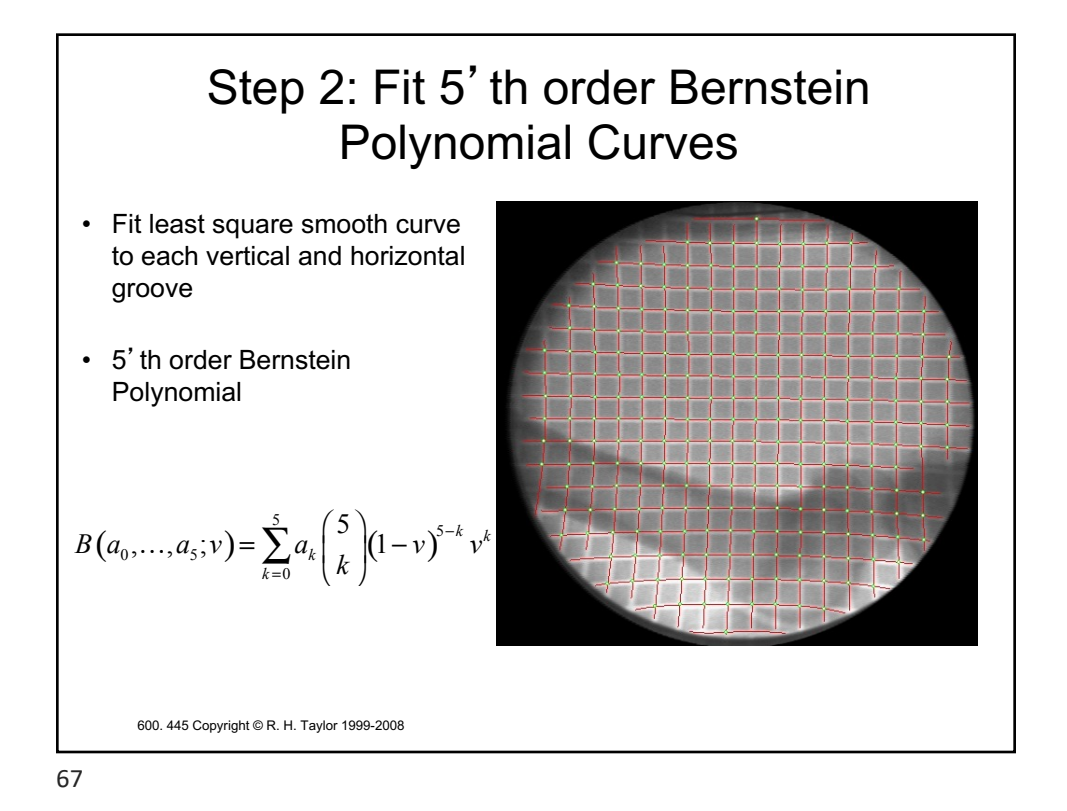

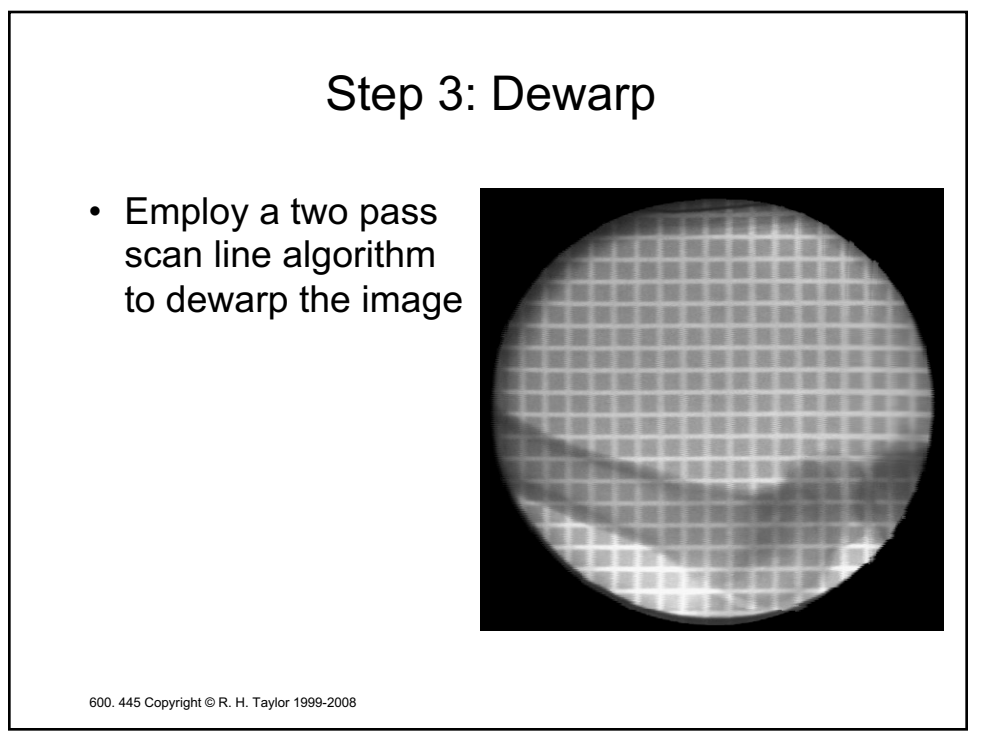

## Advantages

## • **Fast**

- *< 2 seconds on Pentium II 400*
- **Robust**
	- *works well even with overlaid objects*
- **Sub-pixel Accuracy**
	- *mean error 0.12 mm on the central area*

## • **Does not completely obscure the image** – *trades off image contrast depth for image area*

600. 445 Copyright © R. H. Taylor 1999-2008

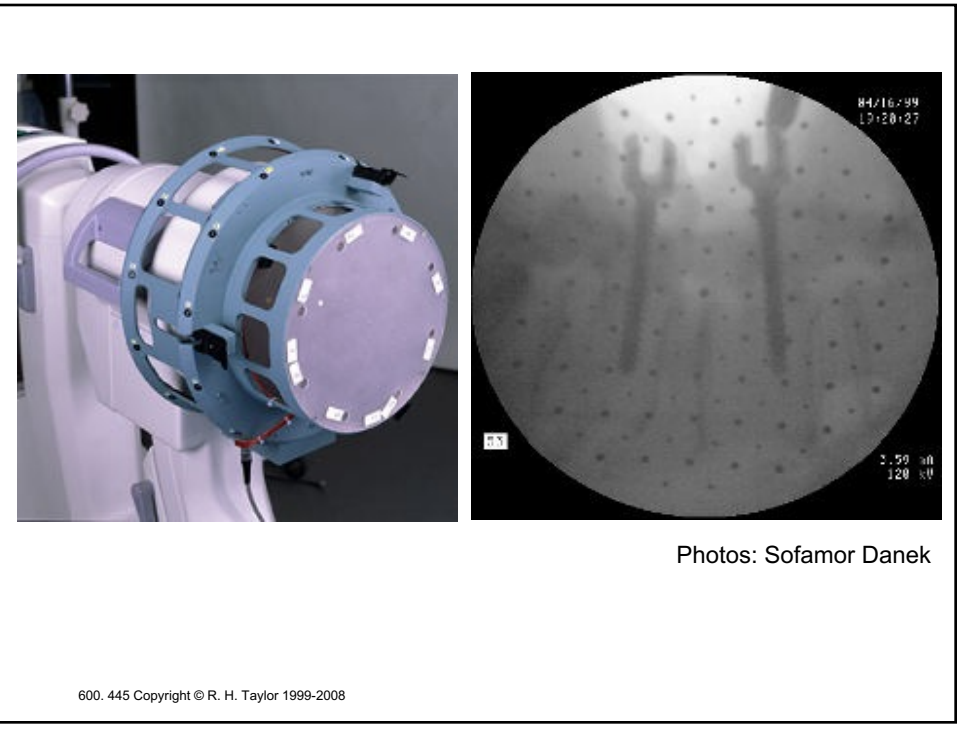

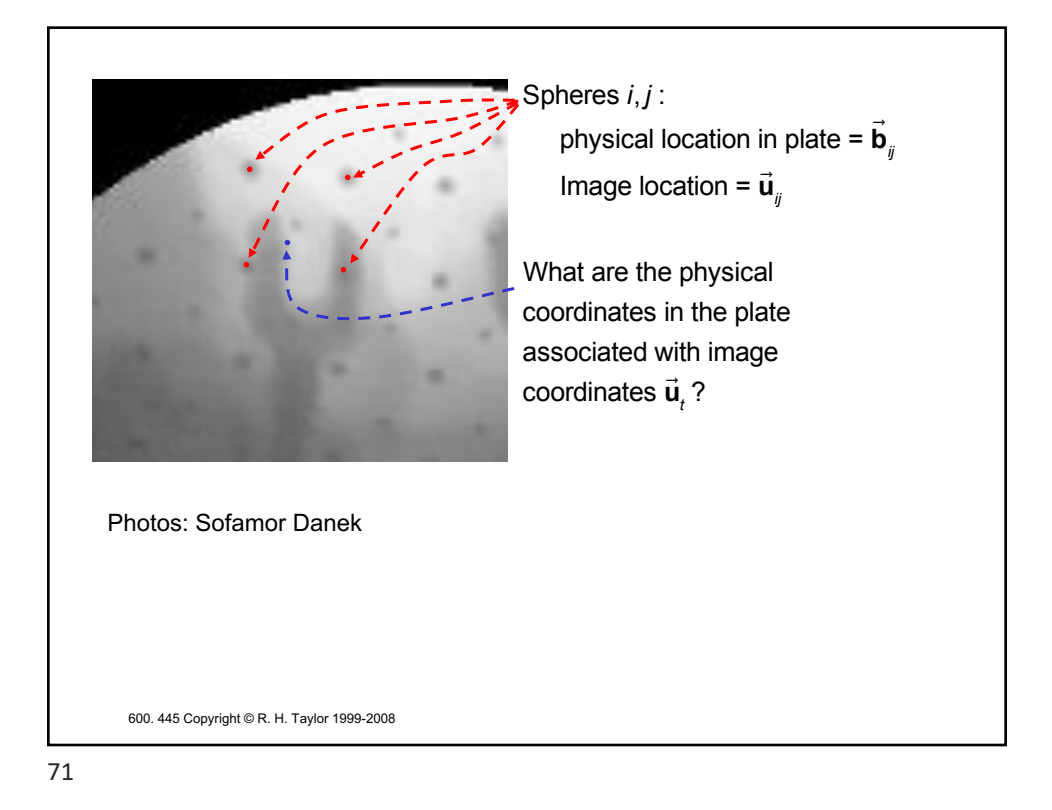

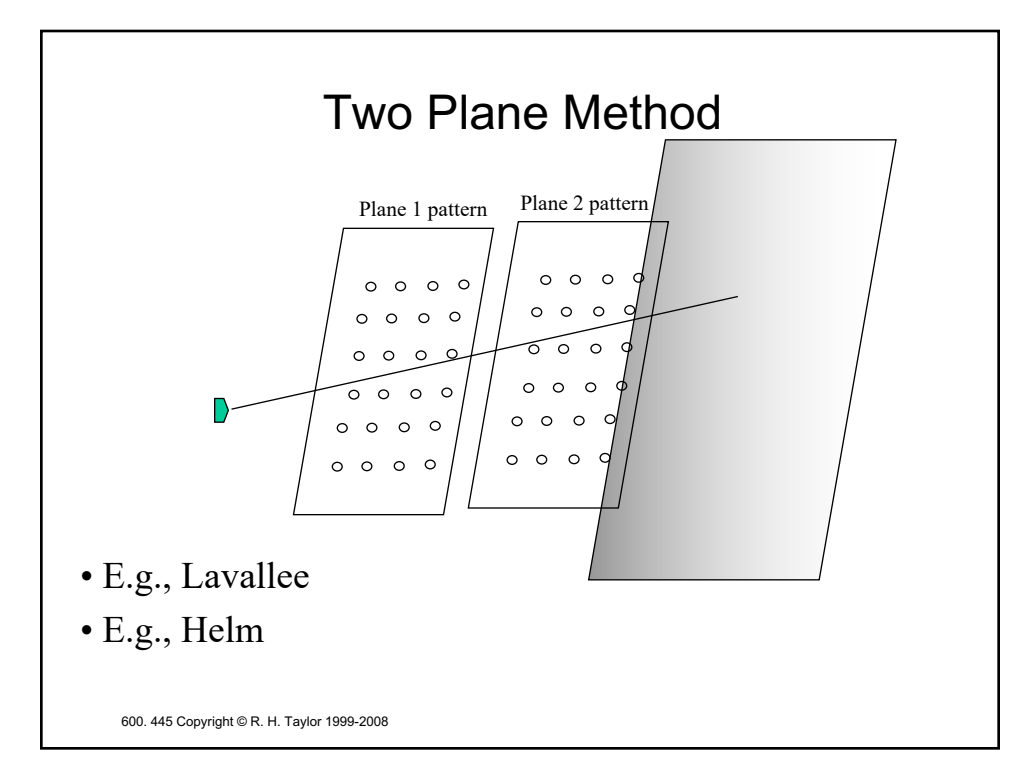

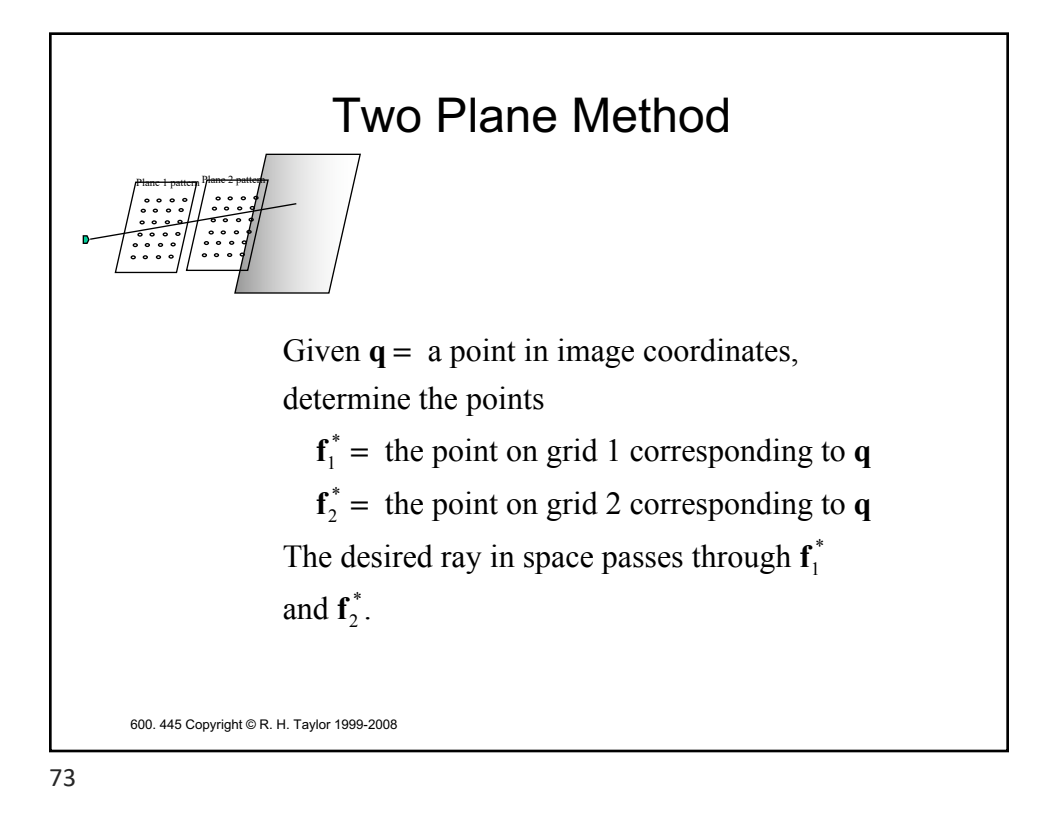

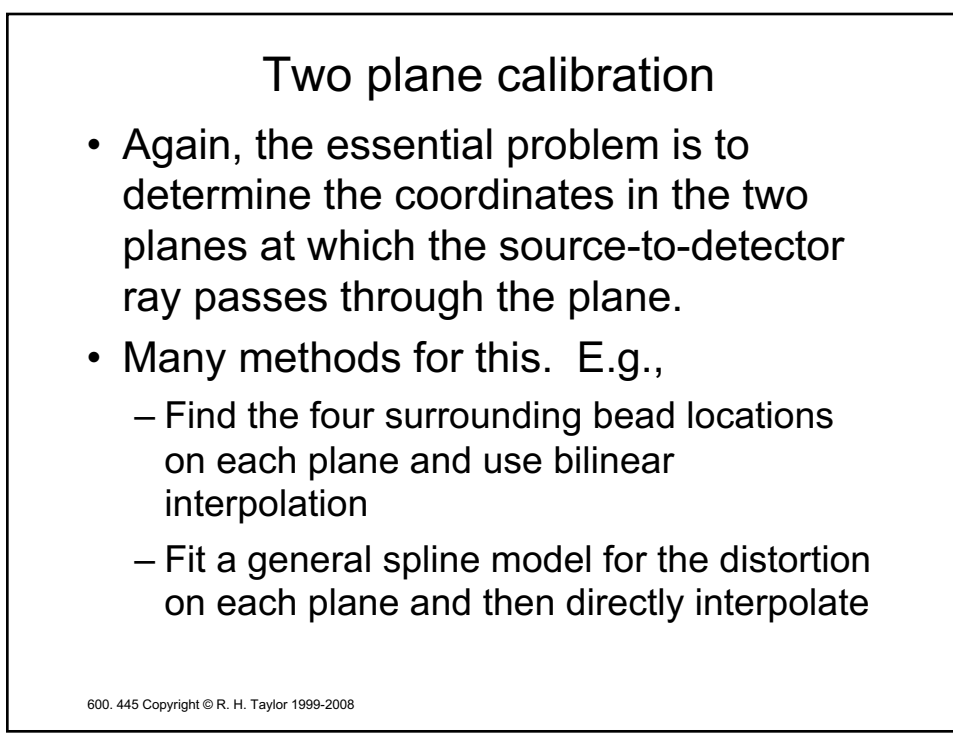

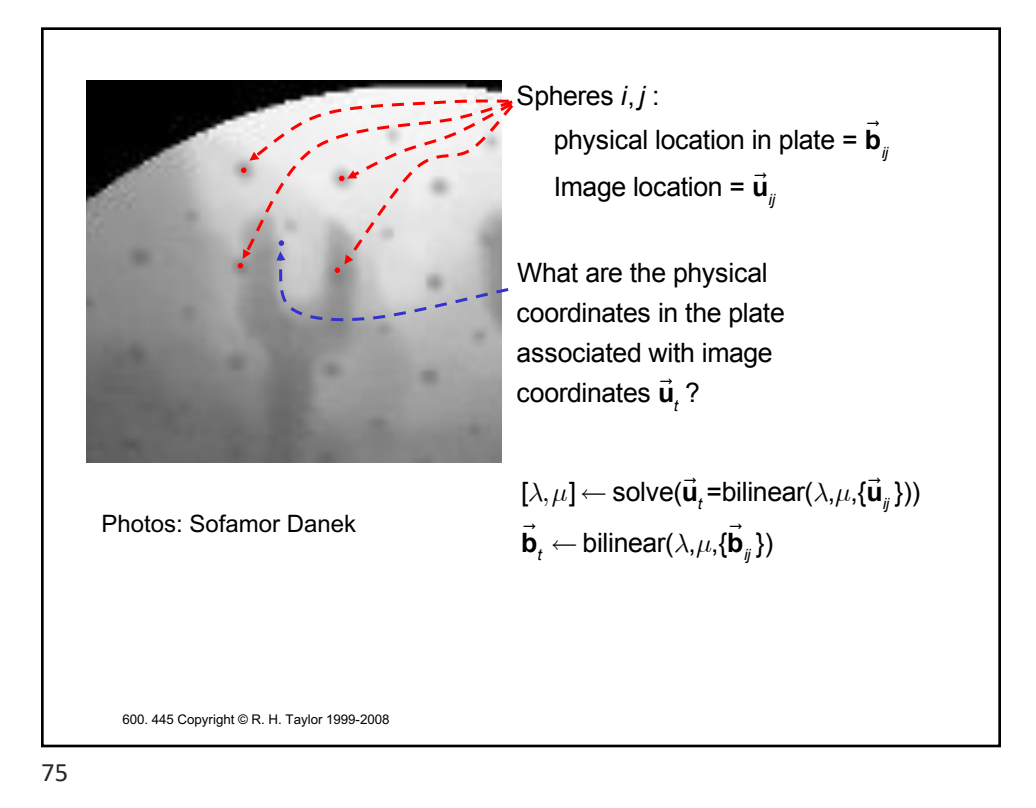

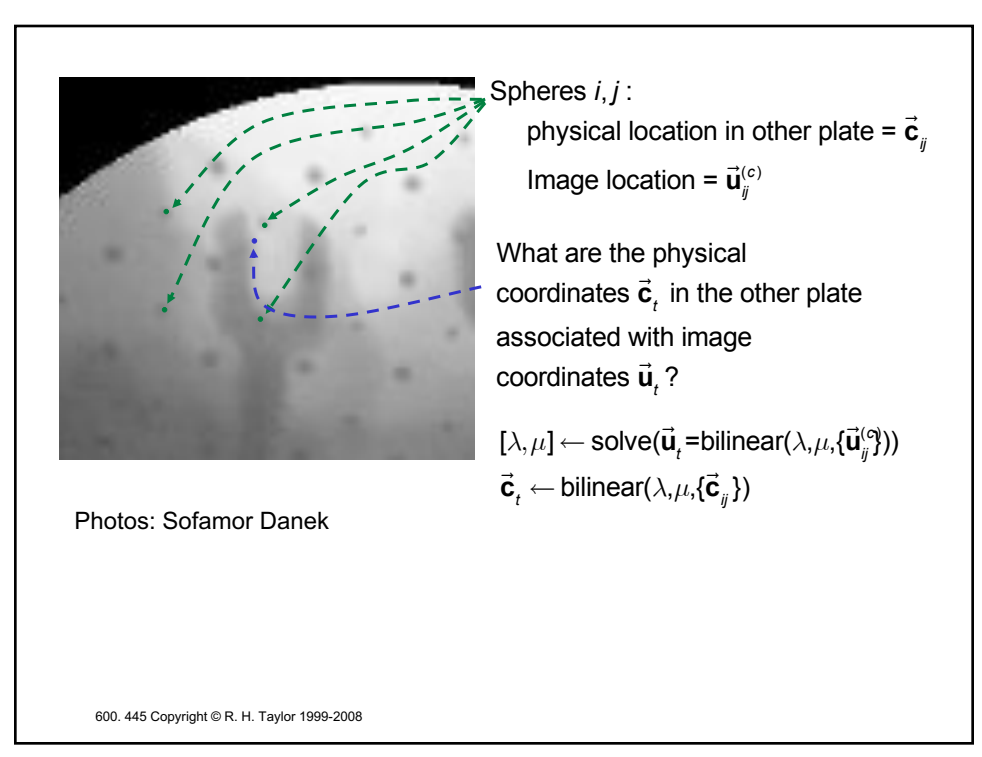

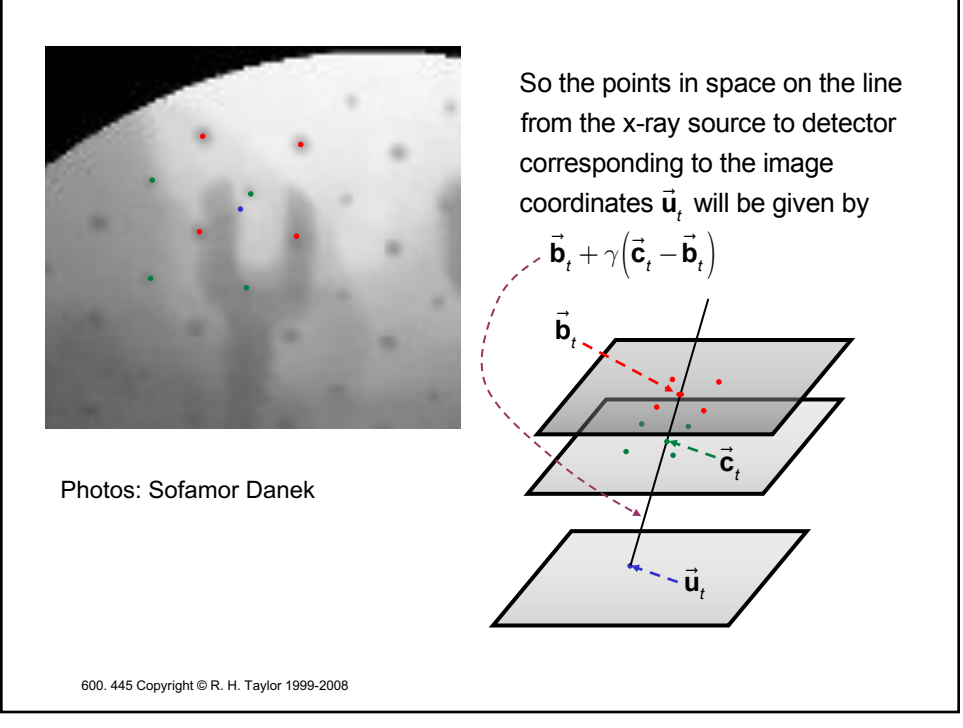

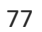